# Catalogue des tests

22 octobre 2017

## Table des matières

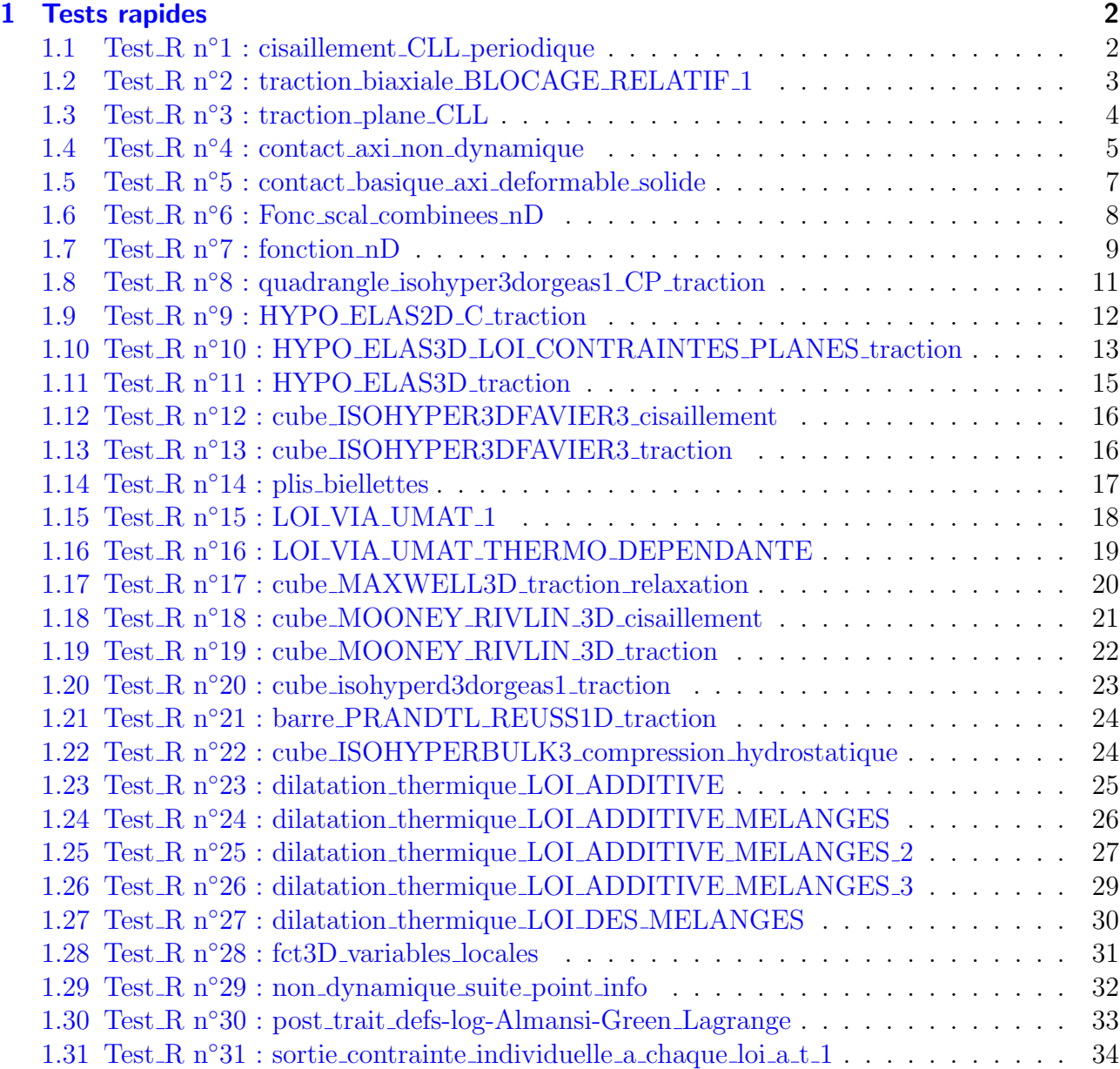

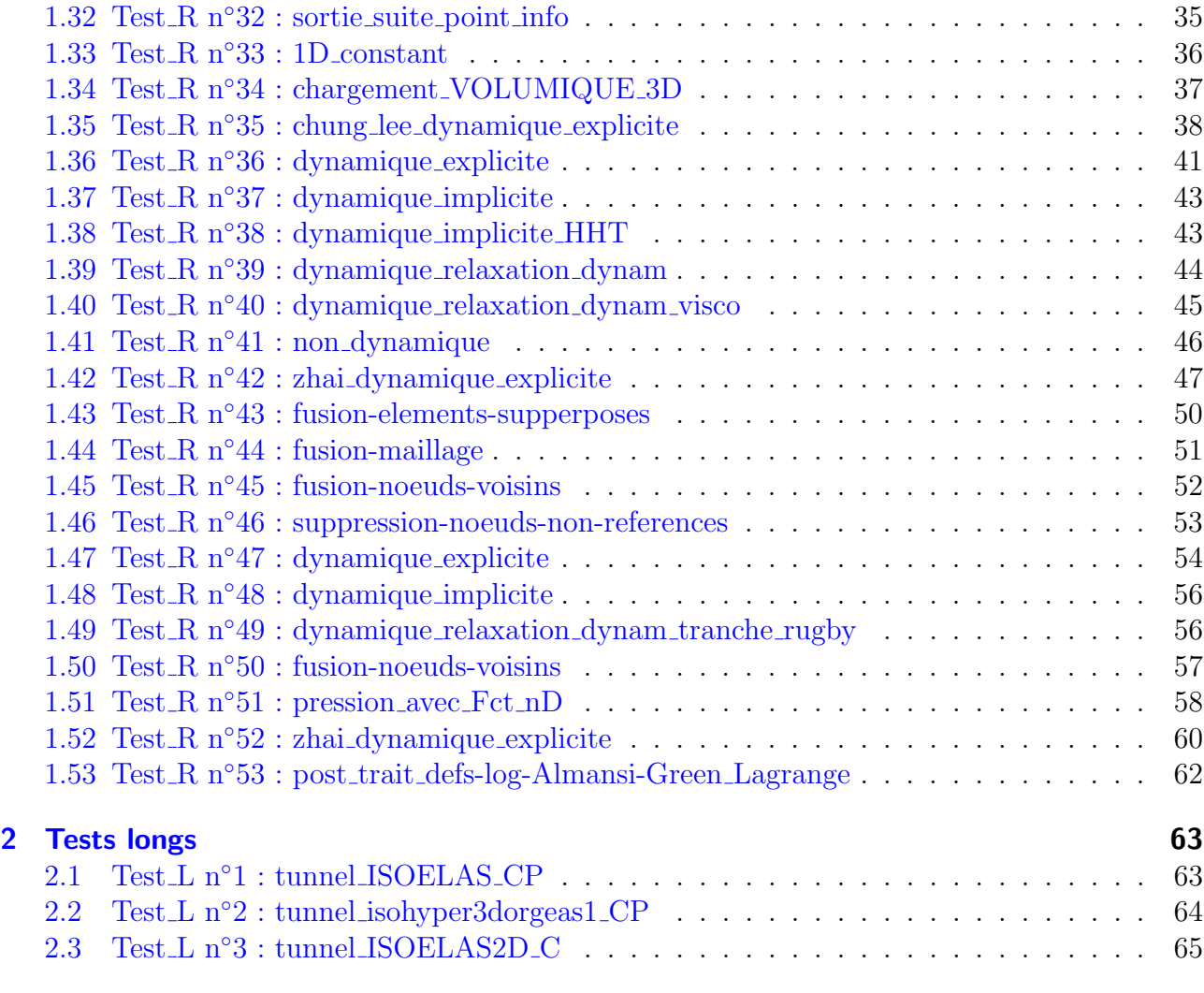

#### <u>[Index](#page-67-0)</u> 67

### <span id="page-2-0"></span>1 Tests rapides

### <span id="page-2-1"></span>1.1 Test\_R  $n^{\circ}1$  : cisaillement\_CLL\_periodique

#### Auteur :

Julien Troufflard (troufflard@univ-ubs.fr)

### Mots-clés :

cisaillement simple, périodique, CLL, condition limite lineaire , porosité

### Répertoire :

- . Batterie
	- $\triangleright$  FONCTION\_UNIQUE
	- . CONDITIONS LIMITES
		- $\triangleright$  Test\_R\_cisaillement\_CLL\_periodique

### 1.1.1 But du test

test des relations linéaires entre degré de liberté dans un contexte de conditions limites périodiques

```
""<br>"
condition limite lineaire
```
.<br>ני ני

### 1.1.2 Description du calcul

cisaillement simple périodique en déplacement sur une plaque  $30x30x0.6$ mm. Les noeuds du bas (Y=-15mm) sont bloqués suivant X, les noeuds du haut (Y=15mm) ont un déplacement imposé de 4 mm suivant X.

Le maillage est une grille 6x6 en éléments PENTAEDRE LINEAIRE. La porosité est introduite en affectant une loi élastique de très faible module  $(E=0.1 \text{ MPa})$  pour certains  $\acute{e}$ léments (16.666% de porosité au total). Le reste des éléments ont une loi élastique quelconque  $(E=10000 \text{ MPa}, \nu=0.4)$ 

La périodicité du motif est obtenue via des relations linéaires entre les déplacements des noeuds aux frontières e la plaque (voir fichier CLL periodique.cl) La déformée pour un déplacement suivant X de 4 mm est montrée ci-dessous :

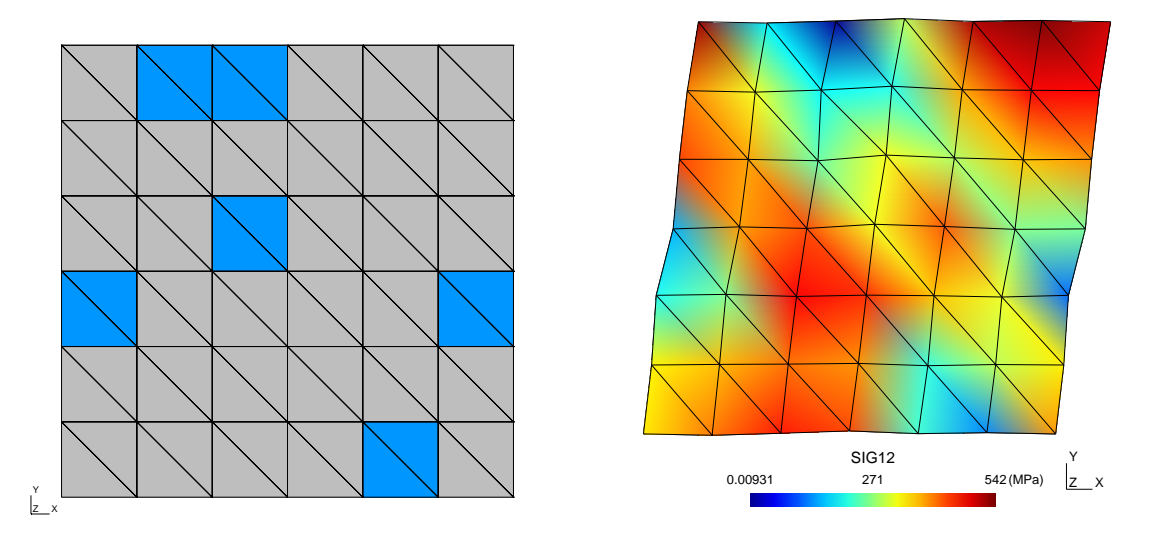

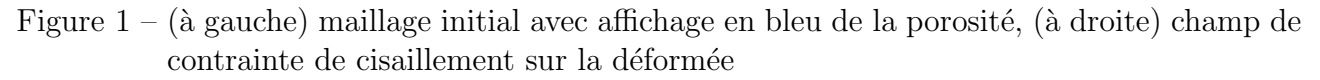

#### 1.1.3 Grandeurs de comparaison

1) pour les 2 points d integration d un element proche d un vide (reference E 30) :

- deformation : EP12
- contrainte : SIG12

2) torseur de reaction des noeuds sur lequel on impose un deplacement suivant X (reference N\_dpiUX)

3) position finale (X1 X2 X3) d un noeud du bord (reference N 38)

### <span id="page-3-0"></span>1.2 Test\_R n<sup>∘</sup>2 : traction\_biaxiale\_BLOCAGE\_RELATIF\_1

#### Auteur :

Julien Troufflard (troufflard@univ-ubs.fr)

```
Mots-clés :
```
Traction biaxiale, BLOCAGE RELATIF , TEMPS MINI

```
Répertoire :
```

```
\triangleright Batterie
  \triangleright FONCTION_UNIQUE
```
 $\triangleright$  CONDITIONS LIMITES

 $\triangleright$  Test\_R\_traction\_biaxiale\_BLOCAGE\_RELATIF\_1

#### 1.2.1 But du test

Vérification du fonctionnement de la combinaison BLOCAGE RELATIF  $+$  TEMPS MINI dans une condition de déplacement imposé

#### 1.2.2 Description du calcul

Calcul de traction biaxiale sur un cube unitaire.

La gestion du chargement se fait via des courbes de charge :

1) Entre le temps 0 et 1, c est de la traction uniaxiale classique selon X car la condition sur UY de la face  $Y=1$  est inactive jusqu au temps 1 inclus (TEMPS\_MINI= 1).

2) Entre le temps 1 et 2, la courbe dpl UX permet de figer la face  $X=1$  dans sa position actuelle  $(X=1.02)$ . La condition sur la face  $Y=1$  devient active, c'est-à-dire un déplacement  $UY=0.02$  (piloté par la courbe dpl UY relatif) depuis la position atteinte au temps 1 (BLOCAGE RELATIF ).

#### 1.2.3 Grandeurs de comparaison

les positions finales du noeud 8 : X1, X2, X3

 $\alpha$ contraintes au point d intégration 1 : SIG11, SIG22, SIG33

### <span id="page-4-0"></span>1.3 Test\_R n<sup>o</sup>3 : traction\_plane\_CLL

#### Auteur :

Frank Petitjean (frank.petitjean@rtime.fr)

Mots-clés :

non dynamique, ISOELAS2D\_C, condition limite lineaire , def auto coef planOuDroite, def auto coef planOuDroite

#### Répertoire :

- $\triangleright$  Batterie
	- $\triangleright$  FONCTION\_UNIQUE
		- $\triangleright$  CONDITIONS LIMITES
			- $\triangleright$  Test\_R\_traction\_plane\_CLL

#### 1.3.1 But du test

L'objectif est de tester les conditions limites linéaires de type positionnement sur une droite et de type condition limite linéaire générale

""<br>"

```
condition limite lineaire
.<br>נו נו
```
#### 1.3.2 Description du calcul

Traction uniaxiale suivant x sur une plaque  $100x100mm2$  discrétisée en  $10x10$  éléments quadrangle. Le calcul est en  $2D$  (dimension 2). Les conditions limites empêchent le déplacement selon y ce qui permet de modéliser une traction plane.

L'idée de ce test est de réaliser les conditions de déplacement nul sur les 3 cotés nord, ouest et sud au moyen de conditions limites linéaires plutôt que par des condition de déplacement limites classiques. Pour cela la première option est bien adaptée, puisqu'elle concerne une condition linéaire entre des degrés de liberté de position ou de déplacement d'un même noeud, correspondant à un positionnement sur un plan en 3D ou une droite en 2D.

La limite avec cette option est qu'il n'est pas possible d'affecter à un même noeud deux conditions linéaires différentes, même s'il elles concernent des degrés de liberté différents. Le noeud commun aux cotés nord et ouest (référence N\_NO), et celui commun aux cotés ouest et sud (référence N SO) sont donc exclus. Pour ces deux noeuds il faut donc utiliser une CLL classique (option 2). Pour cette raison ces deux noeuds ont été sorties des listes respectives N\_N et N\_S. Sans cette précaution Herezh s'interrompt avec un message d'erreur.

#### 1.3.3 Grandeurs de comparaison

pour le noeud de coordonnées  $(100,100)$  (référence N\_NE) : - déplacements X et Y

### <span id="page-5-0"></span>1.4 Test\_R n<sup>°</sup>4 : contact\_axi\_non\_dynamique

Auteur :

Julien Troufflard (troufflard@univ-ubs.fr)

Mots-clés :

axisymetrique, contact, ISOELAS, comparaison Abaqus

Répertoire :

 $\triangleright$  Batterie

 $\triangleright$  FONCTION\_UNIQUE

```
\triangleright CONTACT
```
 $\triangleright$  Test R\_contact\_axi\_non\_dynamique

#### 1.4.1 But du test

test du contact dans le cas d un maillage axisymetrique (sur la base des travaux de these de Emilie Vieville 2014) : ""<br>"

TYPE DE CALCUL non dynamique

para contact CONTACT TYPE 2 ""

#### 1.4.2 Description du calcul

simulation de la compression confinee d un joint dans une chemise

- 2 maillages (joint :Bague14 QC.her, chemise :chem fine QC.her)

- loi ISOELAS pour les 2 maillages

- maillage axisymetrique quadratique complet (9 points d integration)

- bien noter que le maillage chem fine QC.her a subi une rotation de -90 degres (en particulier pour la position du point d integration 8 de l element 16)

- utilisation de reference de point d integration (G ) dans les sorties maple

- precision de calcul egale a celle par defaut dans Abaqus :

 $\Rightarrow$  PRECISION 5e-3

- pour une comparaison avec Abaqus : voir rubrique "resultats Abaqus"

#### 1.4.3 Grandeurs de comparaison

joint : pour les noeuds 27 et 77 : - position : X1 X2 - reactions : R\_X1 R\_X2 pour le point d integration 6 de l element 14 : - deformation : def duale mises - contrainte : contrainte mises

chemise : pour le noeud 75 : - position : X1 X2 - reactions : R\_X1 R\_X2 pour le point d integration 8 de l element 16 : - deformation : def duale mises - contrainte : contrainte mises

### 1.4.4 Informations sur les fichiers facultatifs

- Compression confinee.inp : mise en donnees Abaqus v6.10

#### 1.4.5 Comparaison avec des codes de calcul

\*\* comparaison avec Abaqus (fichier Compression confinee.inp)

(ci-dessous quelques resultats suite a un calcul fait le 24/02/2015 sur lo-lg2m-001 avec

Abaqus v6.10)

joint :

noeud 83 (equivalent du noeud HZ++ 27) : X1= 16.99199867 X2= 21.51000023 R X1= 0 R X2= -7505.22998047 noeud 49 (equivalent du noeud HZ++ 77) : X1= 22.99478912 X2= 17.75500679 point 6 element 14 : contrainte mises= 66.91905975

chemise :

noeud 801 (equivalent du noeud HZ++ 75) : X1= 22.98790932 X2= 15.74831772 point 4 element 171 (equivalent du point 8 element 16 HZ++) : contrainte mises= 160.24816895

### <span id="page-7-0"></span>1.5 Test  $R$  n $\degree$ 5 : contact basique axi deformable solide

Auteur :

Gérard Rio (gerard.rio@univ-ubs.fr) Julien Troufflard (troufflard@univ-ubs.fr)

Mots-clés :

axisymetrique, contact rigide deformable, ISOELAS

Répertoire :

 $\triangleright$  Batterie

 $\triangleright$  FONCTION\_UNIQUE

 $\triangleright$  CONTACT

 $\triangleright$  Test\_R\_contact\_basique\_axi\_deformable\_solide

#### 1.5.1 But du test

L'objectif est de vérifier le bon fonctionnement d'un contact basique, en axisymétrique.

- on vérifie le déplacement
- on vérifie la force de réaction
- on vérifie que l'ensemble fonctionne et qu'il n'y a pas d'erreur dans le processus de calcul.

#### 1.5.2 Description du calcul

Le maillage est constitué de deux éléments rectangulaires axisymétriques décrivant ainsi un barreau cylindrique avec un tube creux.

L'élément externe (le plus grand) est bloqué et l'élément interne est comprimé via un déplacement nul à la base suivant y et un déplacement imposé sur la partie haute. Cela conduit à un contact d'où des réactions et une pénétration qui est gérée par la méthode de pénalisation utilisée ici pour le contact.

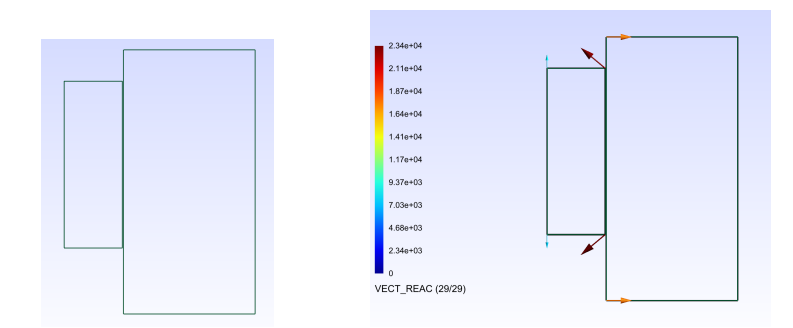

Figure  $2 - \hat{A}$  gauche le maillage constitué de 2 éléments et à droite les forces de réaction

On peut observer par exemple les forces de réaction via les grandeurs évoluées aux noeuds : VECT REAC.

#### 1.5.3 Grandeurs de comparaison

- déplacements et réaction pour les noeuds en contact : noeuds 3 et 4 du maillage 1 et pour les noeuds du solide rigide : noeuds 1 et 4 du maillage 2

### <span id="page-8-0"></span>1.6 Test\_R  $n^{\circ}$ 6 : Fonc\_scal combinees nD

Auteur : Gerard Rio (gerard.rio@univ-ubs.fr)

Mots-clés :

FONCTION COURBE1D, temps courant

Répertoire :

 $\triangleright$  Batterie

 $\triangleright$  FONCTION\_UNIQUE

. FONCTIONS ET COURBES

 $\triangleright$  Test R Fonc scal combinees nD

#### 1.6.1 But du test

Test de bon fonctionnement : vérification du fonctionnement d'une fonction utilisateur complexe correspond à un ensemble de fonctions de base combinées dans une expression analytique globale de type FONC SCAL COMBINEES ND.

TYPE DE CALCUL non dynamique

FONC SCAL COMBINEES ND, COURBE EXPRESSION LITTERALE 1D,

#### 1.6.2 Description du calcul

Le calcul s'effectue ici en 1D. Le maillage est constitué d'une seule barre dont une extrémité est bloquée et l'autre chargée.

Le chargement s'effectue à l'aide d'une fonction nD de type "FONC\_SCAL\_COMBINEES\_ND" dépendante du temps courant.

La fonction combinée correspond à : fct= temps\_courant  $* f_1 + \exp(-\text{temps\_courant}) * f_2 +$  $0.5*f.3$ 

 $o\grave{u}$ :

 $f_1(t)$  emps\_courant = une courbe poly-linéaire simple (une droite)

f\_2(temps\_cournat) = une FONCTION\_COURBE1D qui correspond à :  $f(x) = (\sin(1.5708 * x))$  $f_3$ (temps\_cournat) FONCTION\_COURBE1D qui correspond  $\equiv$ une à  $\pm$   $^{-1}$  $f(x) =$  $(\sin(1.5708*_{x}))^{4}$ 

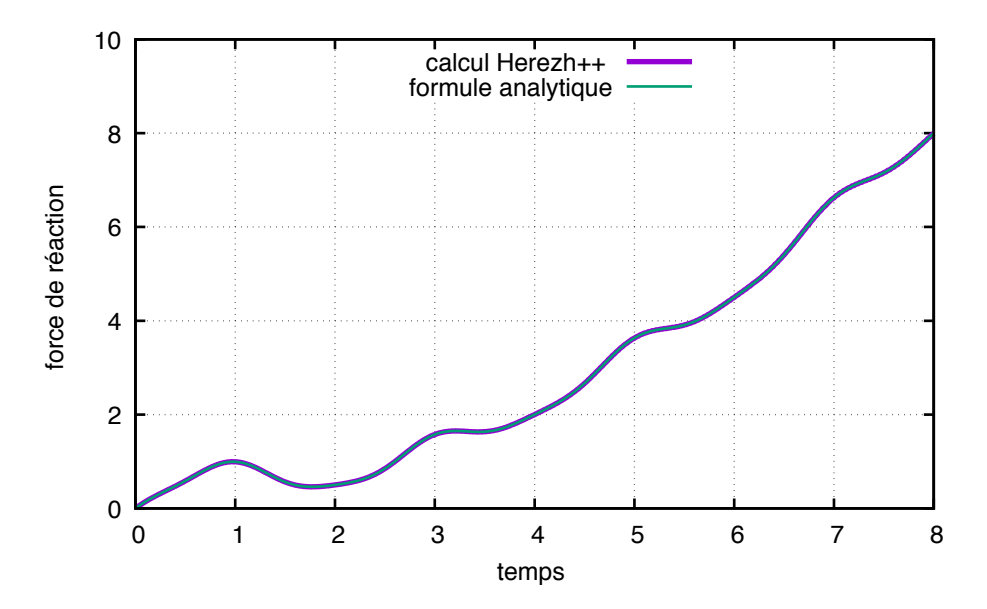

Figure 3 – Évolution de la réaction au noeud bloqué c'est-à-dire - le chargement, en fonction du temps. On compare le résultat calculé par Herezh avec la solution théorique calculée par une expression analytique

#### 1.6.3 Grandeurs de comparaison

On vérifie le déplacement du noeud chargé pour un incrément arbitraire, ainsi que la contrainte, la déformation et la réaction.

### <span id="page-9-0"></span>1.7 Test\_R n°7 : fonction nD

Auteur:

Gerard Rio (gerard.rio@univ-ubs.fr)

Mots-clés :

COURBE EXPRESSION LITTERALE 1D, FONCTION COURBE1D, temps courant

Répertoire :

 $\triangleright$  Batterie

. FONCTION UNIQUE

. FONCTIONS ET COURBES

 $\triangleright$  Test\_R\_fonction\_nD

### 1.7.1 But du test

Test de bon fonctionnement : vérification du fonctionnement des fonctions utilisateurs : - COURBE EXPRESSION LITTERALE 1D - FONCTION COURBE1D "" . TYPE DE CALCUL

non dynamique .<br>ג*י* 

### 1.7.2 Description du calcul

Le calcul s'effectue ici en 1D. Le maillage est constitué d'une seule barre dont une extrémité est bloquée et l'autre chargée.

Le chargement s'effectue de la manière suivante :

- de  $t=0$  à 2s on impose un déplacement suivant une courbe analytique 1D "COURBE EXPRESSION LITTERALE 1D"

- de  $t=2$  à 4s on impose une force via une fonction nD qui utilise en interne une courbe poly-linéaires.

La fonction nD dépend de la variable globale "temps\_courant".

- de  $t=4$  à 6s on impose une force via une fonction nD qui utilise en interne une courbe 1D analytique.

La fonction nD dépend de la variable globale "temps\_courant".

- de  $t=6$  à 8s on impose une force via une fonction nD qui utilise une courbe 1D déjà définie par ailleurs.

La fonction nD dépend de la variable globale "temps courant".

Au cours de ce test on montre également l'utilisation d'un chargement via une fonction nD qui dépend uniquement de variables globales : ici le temps courant.

On montre également l'utilisation de plusieurs chargements, chacun sur un intervalle de temps contigu à d'autre.

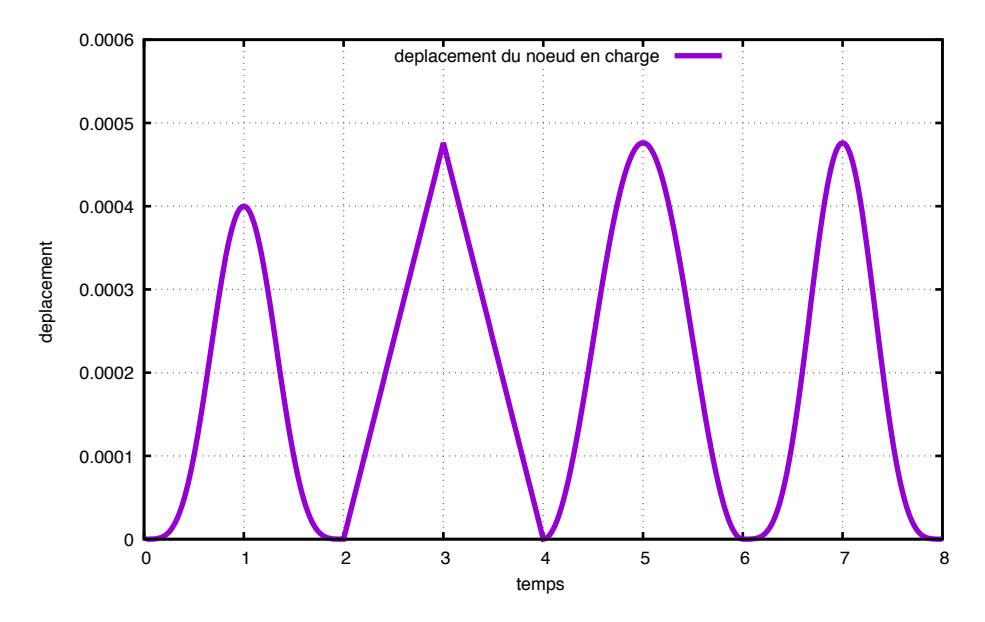

Figure  $4 - \text{Évolution}$  du noeud chargé en fonction du temps

### 1.7.3 Grandeurs de comparaison

On vérifie le déplacement du noeud chargé pour différents incréments.

### <span id="page-11-0"></span>1.8 Test\_R n°8 : quadrangle\_isohyper3dorgeas1\_CP\_traction

### Auteur:

Bertille Claude (bertille.claude@univ-ubs.fr)

Mots-clés:

quadrangle, isohyper3dorgeas1, contraintes planes

Répertoire :

```
\triangleright Batterie
```
 $\triangleright$  FONCTION\_UNIQUE

 $\triangleright$  LOI\_DE\_COMPORTEMENT

- $\triangleright$  CP\_venant\_du\_3D
	- $\triangleright$  Test\_R\_quadrangle\_isohyper3dorgeas1\_CP\_traction

### 1.8.1 But du test

Ce programme teste la loi de comportement isotrope hyperélastique ISOHYPER3DORGEAS1 sur une menbrane carrée en traction simple en utilisant une condition de contrainte plane appliquée à la loi 3D.

#### 1.8.2 Description du calcul

Le calcul est de type statique.

La loi de comportement testée est la loi ISOHYPER3DORGEAS1 (loi 3D).

Les paramètres définissant cette loi sont des paramètres ajustés sur ses essais réalisés sur des membranes :

K =  $624$ ; Q0s = 2; mu01=30; mu02 = 14.6; mu03 = 90; alpha01 = 1e-3; alpha02 = 1e-3; Q0e = 0.12

Nous lui associons la loi LOI CONTRAINTES PLANES afin de faire le calcul en 2D prenant en compte

l'hypothèse des contraintes planes (par la méthode de Newton).

La structure étudiée est une membrane carrée de dimensions  $100*100$  mm<sup>{2}</sup>, discrétisée avec un seul élément de type membrane (interpolation linéaire).

L'essai simulé est un essai de traction simple dans la direction 11.

#### 1.8.3 Grandeurs de comparaison

SIG11 SIG22 SIG12 EPS11 EPS22 EPS12

### <span id="page-12-0"></span>1.9 Test R n◦9 : HYPO ELAS2D C traction

#### Auteur :

Julien Troufflard (troufflard@univ-ubs.fr)

Mots-clés :

plaque unitaire, traction uniaxiale, HYPO ELAS2D C, d´eformation logarithmique

Répertoire :

 $\triangleright$  Batterie

 $\triangleright$  FONCTION\_UNIQUE

 $\triangleright$  LOI DE COMPORTEMENT

 $\triangleright$  HYPO\_ELAS

. Test R HYPO ELAS2D C traction

#### 1.9.1 But du test

test simple de la loi HYPO ELAS2D C en traction uniaxiale : "

HYPO ELAS2D C ""

#### 1.9.2 Description du calcul

traction uniaxiale suivant X sur une plaque 1x1x0.01 (1 element QUADRANGLE LI-NEAIRE).

Les paramètres de la loi HYPO ELAS2D C ont été calculés de manière à avoir une loi d'élasticité :  $E = 10000 \text{ MPa}$  $\nu = 0.3$ 

La loi HYPO ELAS2D C est calculée par intégration du tenseur vitesse de déformation. Par conséquent, la mesure de déformation associée à cette loi est la déformation logarithmique cumulée. Les paramètres  $E, \nu$  ci-dessus sont donc cohérents avec une courbe de traction "déformation log. 11 - contrainte Cauchy" pour le module  $E$  et avec une courbe "déformation" log. 11 - déformation log. 22 (ou 33)" pour le coefficient de Poisson  $\nu$ .

En grandeurs de sortie Herezh++, on a les relations :  $E = \frac{SIG11}{\logarithmique11}$  $\nu = -\log \arithmetic{argus2}}/{\log \arithmetic{argus1}} = -\ln \text{(EPAISSEUR_MOY_FINALE/0.01)}/\log \arithmetic{argus1}}$  $($ remarque : épaisseur initiale = 0.01)

#### 1.9.3 Grandeurs de comparaison

pour le point d integration 1 de l element 1 : - deformations : EPS11 EPS22 logarithmique11 logarithmique22 - epaisseur finale : EPAISSEUR MOY FINALE

- contrainte : SIG11

### <span id="page-13-0"></span>1.10 Test R n◦10 : HYPO ELAS3D LOI CONTRAINTES PLANES traction

#### Auteur :

Julien Troufflard (troufflard@univ-ubs.fr)

Mots-clés :

plaque unitaire, traction uniaxiale, HYPO ELAS3D, LOI CONTRAINTES PLANES, NEWTON\_LOCAL, déformation logarithmique

#### Répertoire :

 $\triangleright$  Batterie

 $\triangleright$  FONCTION\_UNIQUE

. LOI DE COMPORTEMENT

 $\triangleright$  HYPO\_ELAS

. Test R HYPO ELAS3D LOI CONTRAINTES PLANES traction

### 1.10.1 But du test

%\*\*\*\*\*\*

```
%****** ATTENTION : pour l instant, le fichier .maple.ref1 est celui généré par le
%****** cas test Test_R_HYPO_ELAS2D_C_traction en attendant la correction du problème
%******
```
% gérard rio -> mise à jour et correction le 12 septembre 2016

test simple de la loi HYPO ELAS3D en contraintes planes (LOI CONTRAINTES PLANES) en traction uniaxiale :

""<br>"

LOL CONTRAINTES PLANES ...

... HYPO ELAS3D <u>יי וי</u>

#### 1.10.2 Description du calcul

traction uniaxiale suivant X sur une plaque 1x1x0.01 (1 element QUADRANGLE LINEAIRE). La loi de comportement est en contraintes planes `a partir d'une loi 3D (LOI CONTRAINTES PLANES).

Les paramètres de la loi HYPO ELAS3D ont été calculés de manière à avoir une loi d'élasticité :  $E = 10000 \text{ MPa}$  $\nu = 0.3$ 

La loi HYPO ELAS3D est calculée par intégration du tenseur vitesse de déformation. Par conséquent, la mesure de déformation associée à cette loi est la déformation logarithmique cumulée. Les paramètres  $E, \nu$  ci-dessus sont donc cohérents avec une courbe de traction "déformation log. 11 - contrainte Cauchy" pour le module  $E$  et avec une courbe "déformation" log. 11 - déformation log. 22 (ou 33)" pour le coefficient de Poisson  $\nu$ .

En grandeurs de sortie Herezh++, on a les relations :

 $E = \frac{SIG11}{\logarithmique11}$ 

 $\nu =$ -logarithmique22/logarithmique11 = -ln(EPAISSEUR\_MOY\_FINALE/0.01)/logarithmique11  $($ remarque : épaisseur initiale  $= 0.01$ )

#### 1.10.3 Grandeurs de comparaison

pour le point d integration 1 de l element 1 :

- deformations : EPS11 EPS22 logarithmique11 logarithmique22

- epaisseur finale : EPAISSEUR MOY FINALE
- contrainte : SIG11

### <span id="page-15-0"></span>1.11 Test R n◦11 : HYPO ELAS3D traction

Auteur :

Julien Troufflard (troufflard@univ-ubs.fr)

Mots-clés :

cube unitaire, traction uniaxiale, HYPO\_ELAS3D, déformation logarithmique

Répertoire :

```
\triangleright Batterie
  \triangleright FONCTION_UNIQUE
    . LOI DE COMPORTEMENT
      \triangleright HYPO_ELAS
        . Test R HYPO ELAS3D traction
```
#### 1.11.1 But du test

test simple de la loi HYPO ELAS3D en traction uniaxiale : .<br>נו נו HYPO ELAS3D .<br>ני ני

#### 1.11.2 Description du calcul

traction uniaxiale suivant X sur un cube 1x1x1 (1 element HEXAEDRE LINEAIRE)

Les paramètres de la loi HYPO ELAS3D ont été calculés de manière à avoir une loi d'élasticité :  $E = 10000 \text{ MPa}$  $\nu = 0.3$ 

La loi HYPO ELAS3D est calculée par intégration du tenseur vitesse de déformation. Par conséquent, la mesure de déformation associée à cette loi est la déformation logarithmique cumulée. Les paramètres  $E, \nu$  ci-dessus sont donc cohérents avec une courbe de traction "déformation log. 11 - contrainte Cauchy" pour le module  $E$  et avec une courbe "déformation log. 11 - déformation log. 22 (ou 33)" pour le coefficient de Poisson  $\nu$ .

En grandeurs de sortie Herezh++, on a les relations :  $E = \frac{SIG11}{\logarithmique11}$  $\nu = -\log$ arithmique22/logarithmique11 =  $-\log$ arithmique33/logarithmique11

#### 1.11.3 Grandeurs de comparaison

pour le point d integration 1 de l element 1 : - deformations : EPS11 EPS22 EPS33 logarithmique11 logarithmique22 logarithmique33 - contrainte : SIG11

### <span id="page-16-0"></span>1.12 Test R n◦12 : cube ISOHYPER3DFAVIER3 cisaillement

#### Auteur :

Julien Troufflard (troufflard@univ-ubs.fr)

Mots-clés :

cube unitaire, cisaillement simple, ISOHYPER3DFAVIER3

Répertoire :

 $\triangleright$  Batterie

 $\triangleright$  FONCTION\_UNIQUE

. LOI DE COMPORTEMENT

 $\triangleright$  ISOHYPER3DFAVIER3

. Test R cube ISOHYPER3DFAVIER3 cisaillement

#### 1.12.1 But du test

test simple de la loi ISOHYPER3DFAVIER3 en cisaillement simple : .<br>ני ני ISOHYPER3DFAVIER3 .<br>נו נו

#### 1.12.2 Description du calcul

cisaillement simple dans le plan XY (suivant X) sur un cube 1x1x1 (1 element HEXAEDRE LINEAIRE)

- deformations planes par blocage de la direction Z pour tous les noeuds

#### 1.12.3 Grandeurs de comparaison

pour le point d integration 1 de l element 1 :

- deformation : EPS12
- contrainte : SIG12

### <span id="page-16-1"></span>1.13 Test R n◦13 : cube ISOHYPER3DFAVIER3 traction

#### Auteur :

Julien Troufflard (troufflard@univ-ubs.fr)

Mots-clés :

cube unitaire, traction uniaxiale, ISOHYPER3DFAVIER3

Répertoire :

```
\triangleright Batterie
 \triangleright FONCTION_UNIQUE
   . LOI DE COMPORTEMENT
     . ISOHYPER3DFAVIER3
       . Test R cube ISOHYPER3DFAVIER3 traction
```
### 1.13.1 But du test

test simple de la loi ISOHYPER3DFAVIER3 en traction uniaxiale : .<br>ני ני ISOHYPER3DFAVIER3

""

#### 1.13.2 Description du calcul

traction uniaxiale suivant X sur un cube 1x1x1 (1 element HEXAEDRE LINEAIRE)

#### 1.13.3 Grandeurs de comparaison

pour le point d integration 1 de l element 1 : - deformations : EPS11 EPS22 EPS33 - contrainte : SIG11

### <span id="page-17-0"></span>1.14 Test\_R  $n^{\circ}14$  : plis\_biellettes

Auteur : Gérard Rio (gerard.rio@univ-ubs.fr)

Mots-clés :

1D, LOI CRITERE, PLISSEMENT BIEL, TYPE DE CRITERE

Répertoire :

 $\triangleright$  Batterie  $\triangleright$  FONCTION UNIQUE  $\triangleright$  LOI\_DE\_COMPORTEMENT  $\triangleright$  Loi\_Critere  $\triangleright$  Test\_R\_plis\_biellettes

#### 1.14.1 But du test

tester le fonctionnement de la loi critère en 1D, sur des biellettes

#### 1.14.2 Description du calcul

On considère une barre de 10 éléments, 100mm de long et d'une section de 1, dont les extrémités sont encastrées

et dont le noeud milieu est soumis à une charge de 1N.

La moitié des éléments sont en compression tandis que l'autre moitié est en traction.

L'algorithme de calcul est la relaxation dynamique.

#### 1.14.3 Grandeurs de comparaison

La contrainte pour le premier élément et la contrainte pour le dernier élément.

#### 1.14.4 Informations sur les fichiers facultatifs

Dans le répertoire il y a également le test avec une barre à 3 noeuds et dans le .info, sous forme commentée, il y a la résolution en implicite car dans ce cas il n'y a pas d'instabilité.

#### 1.14.5 Comparaison avec des solutions analytiques

On bloque la variation de section donc on doit avoir :

 $\sigma^{11} = F/S_0 = 1/1 = 1MPa$ 

### <span id="page-18-0"></span> $1.15$  Test\_R  $n^{\circ}15$  : LOI\_VIA\_UMAT\_1

Auteur :

Julien Troufflard (troufflard@univ-ubs.fr)

Mots-clés :

cube unitaire, traction uniaxiale, statique, non dynamique, LOI VIA UMAT

Répertoire :

 $\triangleright$  Batterie  $\triangleright$  FONCTION\_UNIQUE . LOI DE COMPORTEMENT  $\triangleright$  LOLVIA UMAT  $\triangleright$  Test\_R\_LOI\_VIA\_UMAT\_1

#### 1.15.1 But du test

test simple d une loi de comportement externe LOI VIA UMAT dans le cas d un dialogue Herezh-Herezh : .<br>נו נו

MAT UMAT LOI VIA UMAT nom de la loi= acier categorie= CAT MECANIQUE dim loi= 3 fin loi Umat

#### 1.15.2 Description du calcul

mise en donnees identique au test : Batterie/FONCTION\_UNIQUE/TYPE\_DE\_CALCUL/Test\_R\_non\_dynamique c est-a-dire : traction uniaxiale suivant X sur un cube 1x1x1 (1 element HEXAEDRE LINEAIRE) - loi elastique ISOELAS

La difference est que la loi ISOELAS est obtenue par un dialogue Herezh-Herezh sous la forme d une loi externe

#### 1.15.3 Grandeurs de comparaison

pour le point d integration 1 de l element 1 : - deformations : EPS11 EPS22 EPS33 - contrainte : SIG11

#### 1.15.4 Informations sur les fichiers facultatifs

le script LOI VIA UMAT 1.pretrait1 lance le calcul Umat Hz.info (loi externe) et le script LOI VIA UMAT 1.posttrait1 se charge de tuer ce processus avant de finir le test (car ce processus ne s arrete pas tout seul).

### <span id="page-19-0"></span>1.16 Test R n◦16 : LOI VIA UMAT THERMO DEPENDANTE

Auteur :

Gérard Rio (gerard.rio@univ-ubs.fr) Julien Troufflard (troufflard@univ-ubs.fr)

Mots-clés :

cube unitaire, traction uniaxiale, statique, non dynamique, LOI VIA UMAT, thermo dependance

```
Répertoire :
```
 $\triangleright$  Batterie  $\triangleright$  FONCTION\_UNIQUE . LOI DE COMPORTEMENT  $\triangleright$  LOLVIA UMAT . Test R LOI VIA UMAT THERMO DEPENDANTE

""

#### 1.16.1 But du test

test simple d une loi de comportement externe LOI VIA UMAT dans le cas d un dialogue Herezh-Herezh en prenant en compte une thermo dependance : ""<br>"

MAT UMAT LOI VIA UMAT

```
nom de la loi= acier categorie= CAT THERMO MECANIQUE dim loi= 3
fin loi Umat
.<br>נו נו
```
#### 1.16.2 Description du calcul

mise en donnees :

traction uniaxiale suivant Z sur un cube de coté 10 (1 element HEXAEDRE LINEAIRE) - loi hyper elastique HART SMITH3D, avec les trois coefficients = une fonction de la temperature

NB : il est possible d'utiliser la loi en interne : cf. le fichier .info

#### 1.16.3 Grandeurs de comparaison

pour le point d integration 1 de l element 1 : - deformations : EPS11 EPS22 EPS33 - contrainte : SIG11

#### 1.16.4 Informations sur les fichiers facultatifs

idem Test\_R\_LOI\_VIA\_UMAT\_1

### <span id="page-20-0"></span>1.17 Test R n◦17 : cube MAXWELL3D traction relaxation

#### Auteur :

Julien Troufflard (troufflard@univ-ubs.fr)

#### Mots-clés :

cube unitaire, traction uniaxiale, relaxation de contrainte, viscoélasticité, MAXWELL3D

#### Répertoire :

```
\triangleright Batterie
```

```
\triangleright FONCTION_UNIQUE
```

```
. LOI DE COMPORTEMENT
```

```
\triangleright MAXWELL3D
```
 $\triangleright$  Test\_R\_cube\_MAXWELL3D\_traction\_relaxation

#### 1.17.1 But du test

test simple de la loi MAXWELL3D en relaxation de contrainte (traction uniaxiale suivie d un maintien) : .<br>..

```
MAXWELL3D
""
```
#### 1.17.2 Description du calcul

calcul de relaxation de contrainte sur un cube 1x1x1 (1 element HEXAEDRE LINEAIRE) le chargement comporte 2 phases : phase 1 entre  $t=[0:0.5]$ : traction uniaxiale suivant X phase 2 entre t=[0.5 :1] : maintien de la deformation

#### 1.17.3 Grandeurs de comparaison

pour le point d integration 1 de l element 1 :

- deformations : EPS11 EPS22 EPS33

- contrainte : SIG11

\*\*remarque concernant les sorties :

il y a une sortie pour chaque increment, pour le cas ou on souhaite visualiser l evolution au cours du calcul (mais la comparaison des .maple se fait uniquement pour la derniere ligne du .maple)

### <span id="page-21-0"></span>1.18 Test R n◦18 : cube MOONEY RIVLIN 3D cisaillement

Auteur :

Julien Troufflard (troufflard@univ-ubs.fr)

Mots-clés :

cube unitaire, cisaillement simple, MOONEY RIVLIN 3D

Répertoire :

```
\triangleright Batterie
```

```
\triangleright FONCTION_UNIQUE
```
 $\triangleright$  LOI\_DE\_COMPORTEMENT

. MOONEY RIVLIN 3D

 $\triangleright$  Test\_R\_cube\_MOONEY\_RIVLIN\_3D\_cisaillement

#### 1.18.1 But du test

```
test simple de la loi MOONEY RIVLIN 3D en cisaillement simple :
""
MOONEY RIVLIN 3D
.<br>ני ני
```
#### 1.18.2 Description du calcul

cisaillement simple dans le plan XY (suivant X) sur un cube 1x1x1 (1 element HEXAEDRE LINEAIRE)

- deformations planes par blocage de la direction Z pour tous les noeuds

#### 1.18.3 Grandeurs de comparaison

pour le point d integration 1 de l element 1 : - deformation : EPS12

- contrainte : SIG12

### <span id="page-22-0"></span>1.19 Test R n◦19 : cube MOONEY RIVLIN 3D traction

#### Auteur :

Julien Troufflard (troufflard@univ-ubs.fr)

Mots-clés :

cube unitaire, traction uniaxiale, MOONEY RIVLIN 3D

#### Répertoire :

 $\triangleright$  Batterie  $\triangleright$  FONCTION\_UNIQUE . LOI DE COMPORTEMENT  $\triangleright$  MOONEY\_RIVLIN\_3D . Test R cube MOONEY RIVLIN 3D traction

#### 1.19.1 But du test

test simple de la loi MOONEY RIVLIN 3D en traction uniaxiale : .<br>..

MOONEY RIVLIN 3D .<br>נו נו

#### 1.19.2 Description du calcul

traction uniaxiale suivant X sur un cube 1x1x1 (1 element HEXAEDRE LINEAIRE)

#### 1.19.3 Grandeurs de comparaison

pour le point d integration 1 de l element 1 : - deformations : EPS11 EPS22 EPS33 - contrainte : SIG11

### <span id="page-23-0"></span>1.20 Test\_R  $n \circ 20$  : cube\_isohyperd3dorgeas1\_traction

Auteur :

Bertille Claude (bertille.claude@univ-ubs.fr)

Mots-clés :

cube, traction uniaxiale, isohyper3dorgeas1

Répertoire :

- $\triangleright$  Batterie
	- $\triangleright$  FONCTION\_UNIQUE
		- . LOI DE COMPORTEMENT
			- $\triangleright$  Orgeas
				- $\triangleright$  Test\_R\_cube\_isohyperd3dorgeas1\_traction

#### 1.20.1 But du test

Ce programme teste la loi de comportement isotrope hyperélastique ISOHYPER3DORGEAS1 sur un cube en traction uniaxiale.

#### 1.20.2 Description du calcul

Le calcul est de type statique.

La loi de comportement testée est la loi ISOHYPER3DORGEAS1 (loi 3D). Les paramètres définissant cette loi ont été ajustés sur des essais réalisés sur des membranes :  $K= 624$ ;  $Q0s= 0.4$ ; mu01= 44; mu02= 0.6; mu03= 44; alpha01= 1e-3; alpha02= 1e-3; Q0e= 0.01

La structure étudiée est un cube de dimensions  $100^*100^*100$  mm<sup>{3}</sup>, discrétisé avec un seul élément de type volumique (interpolation linéaire, 8noeuds)

L'essai simulé est un essai de traction uniaxiale dans la direction 11.

#### 1.20.3 Grandeurs de comparaison

SIG11 SIG22 SIG33 SIG12 SIG23 SIG13 EPS11 EPS22 EPS33 EPS12 EPS23 EPS13

### <span id="page-24-0"></span>1.21 Test R n◦21 : barre PRANDTL REUSS1D traction

Auteur :

Julien Troufflard (troufflard@univ-ubs.fr)

Mots-clés :

traction uniaxiale, 1D, PRANDTL REUSS1D

Répertoire :

```
\triangleright Batterie
```
 $\triangleright$  FONCTION\_UNIQUE

. LOI DE COMPORTEMENT

. Test R barre PRANDTL REUSS1D traction

#### 1.21.1 But du test

test simple de la loi PRANDTL REUSS1D en traction uniaxiale (calcul 1D) : .<br>ני ני PRANDTL REUSS1D

""

#### 1.21.2 Description du calcul

traction uniaxiale suivant X sur une barre (1 element POUT BIE1) la loi de comportement s inspire d un modele identifie pour un aluminium A6016 A avec une loi d ecrouissage de Hocket-Sherby (voir fichier loi ecrouissage.courbe)

#### 1.21.3 Grandeurs de comparaison

pour le point d integration 1 de l element 1 : - deformation : EPS11

- contrainte : SIG11

### <span id="page-24-1"></span>1.22 Test\_R n°22 : cube\_ISOHYPERBULK3\_compression\_hydrostatique

Auteur :

Julien Troufflard (troufflard@univ-ubs.fr)

Mots-clés :

cube unitaire, sollicitation sph´erique, compression hydrostatique, ISOHYPERBULK3

Répertoire :

 $\triangleright$  Batterie

 $\triangleright$  FONCTION\_UNIQUE

. LOI DE COMPORTEMENT

. Test R cube ISOHYPERBULK3 compression hydrostatique

#### 1.22.1 But du test

test simple de la loi ISOHYPERBULK3 en compression hydrostatique : " ISOHYPERBULK3 ""

#### 1.22.2 Description du calcul

compression hydrostatique sur un cube 1x1x1 (1 element HEXAEDRE LINEAIRE) on considere un huitieme du cube par symetrie

Une symétrie est imposee sur les faces  $X=0$ ,  $Y=0$ ,  $Z=0$ 

Les faces  $X=1$ ,  $Y=1$  et  $Z=1$  subissent un deplacement negatif normal a leur surface

#### 1.22.3 Grandeurs de comparaison

pour le point d integration 1 de l element 1 :

- deformations : Spherique eps
- contrainte : Spherique sig

```
et egalement : VOLUME ELEMENT
```
### <span id="page-25-0"></span>1.23 Test\_R n°23 : dilatation\_thermique\_LOI\_ADDITIVE

Auteur :

Julien Troufflard (troufflard@univ-ubs.fr)

Mots-clés :

contrainte individuelle a chaque loi a t, LOI ADDITIVE EN SIGMA, ISOELAS, TEMP, temperature, dilatation thermique, dilatation thermique

Répertoire :

```
\triangleright Batterie
```
 $\triangleright$  FONCTION\_UNIQUE

 $\triangleright$  LOI\_DE\_COMPORTEMENT

 $\triangleright$  Test\_R\_dilatation\_thermique\_LOI\_ADDITIVE

#### 1.23.1 But du test

test de la combinaison "dilatation thermique + LOI ADDITIVE"

#### 1.23.2 Description du calcul

traction uniaxiale suivant X sur un cube 1x1x1 (1 element HEXAEDRE LINEAIRE). La température initialement à 20°C évolue linéairement en fonction du temps pour atteindre 0°C `a la fin du calcul

Loi de comportement :

- loi additive en contrainte : 2 lois élastiques ISOELAS
- dilatation thermique

#### 1.23.3 Grandeurs de comparaison

pour le point d integration 1 de l element 1 :

- contrainte totale : SIG11
- contribution loi 1 : toutes les composantes
- contribution loi 2 : toutes les composantes
- déformations : EPS11, EPS22, EPS33
- volume du point d intégration : VOLUME PTI

au noeud 8 :

- positions : X1, X2, X3
- température : TEMP

remarque : seuls les positions permettent de rendre compte de la dilatation thermique (car les deformations EPS11, etc... ne representent que la partie mecanique du tenseur des deformations)

### <span id="page-26-0"></span>1.24 Test\_R n°24 : dilatation\_thermique\_LOI\_ADDITIVE\_MELANGES

Auteur :

Julien Troufflard (troufflard@univ-ubs.fr)

 $\operatorname{Mots-}$ clés :

contrainte individuelle a chaque loi a t, contrainte individuelle a t sans proportion, LOI ADDITIVE EN SIGMA, LOI DES MELANGES EN SIGMA, ISOELAS, TEMP, temperature, dilatation thermique, dilatation thermique

#### Répertoire :

 $\triangleright$  Batterie

- $\triangleright$  FONCTION\_UNIQUE
	- $\triangleright$  LOI\_DE\_COMPORTEMENT
		- . Test R dilatation thermique LOI ADDITIVE MELANGES

#### 1.24.1 But du test

test de la combinaison "dilatation thermique + LOI ADDITIVE EN SIGMA + LOI DES MELANGES EN SIGMA" avec une loi des mélanges gouvernée par la température

#### 1.24.2 Description du calcul

traction uniaxiale suivant X sur un cube 1x1x1 (1 element HEXAEDRE LINEAIRE). La température initialement à 20°C évolue linéairement en fonction du temps pour atteindre 5°C à la fin du calcul.

Loi de comportement :

- loi additive en contrainte consituée d'une loi ISOLEAS + un mélange de 2 lois élastiques ISOELAS

(la partie mélange est pilotée par la température)

- dilatation thermique

#### 1.24.3 Grandeurs de comparaison

pour le point d integration 1 de l element 1 :

- contrainte totale : SIG11
- contribution loi 1 (ISOELAS) : toutes les composantes
- contribution loi 2 (MELANGE) : toutes les composantes
- contribution loi 3 (loi 1 du MELANGE) : toutes les composantes
- contribution loi 4 (loi 2 du MELANGE) : toutes les composantes
- contribution loi 3 sans proportion : toutes les composantes
- contribution loi 4 sans proportion : toutes les composantes
- déformations : EPS11, EPS22, EPS33
- volume du point d intégration : VOLUME PTI

au noeud 8 : - positions : X1, X2, X3

 $-$  température : TEMP

remarque : seuls les positions permettent de rendre compte de la dilatation thermique (car les deformations EPS11, etc... ne representent que la partie mecanique du tenseur des deformations)

### <span id="page-27-0"></span>1.25 Test\_R n°25 : dilatation\_thermique\_LOI\_ADDITIVE\_MELANGES\_2

Auteur :

Julien Troufflard (troufflard@univ-ubs.fr)

Mots-clés :

contrainte individuelle a chaque loi a t, contrainte individuelle a t sans proportion, LOI ADDITIVE EN SIGMA, LOI DES MELANGES EN SIGMA, ISOELAS, TEMP, temperature, dilatation thermique, dilatation thermique

Répertoire :

 $\triangleright$  Batterie

- $\triangleright$  FONCTION\_UNIQUE
	- . LOI DE COMPORTEMENT
		- $\triangleright$  Test R dilatation thermique LOI ADDITIVE MELANGES 2

#### 1.25.1 But du test

idem test dilatation thermique LOI ADDITIVE MELANGES avec cette fois 2 lois des mélanges imbriquées

Gérard Rio  $\rightarrow$  fonctionne à partir de la version 6.777 (pas avant)

#### 1.25.2 Description du calcul

traction uniaxiale suivant X sur un cube 1x1x1 (1 element HEXAEDRE LINEAIRE). La température initialement à 20°C évolue linéairement en fonction du temps pour atteindre 5°C `a la fin du calcul.

Loi de comportement :

 $-$ loi additive en contrainte consituée d'une loi ISOLEAS  $+$  3 lois de mélanges imbriquées

 $\Rightarrow$  ISOELAS+MELANGE[ISOELAS-MELANGE[ISOELAS-ISOELAS]]

(la partie mélange est pilotée par la température)

- dilatation thermique

#### 1.25.3 Grandeurs de comparaison

pour le point d integration 1 de l element 1 :

- contrainte totale : SIG11
- contribution loi 1 (ISOELAS) : toutes les composantes
- contribution loi 2 (MELANGE) : toutes les composantes
- contribution loi 3 (loi 1 du MELANGE) : toutes les composantes
- contribution loi 4 (loi 2 du MELANGE) : toutes les composantes
- contribution loi 3 sans proportion : toutes les composantes
- contribution loi 4 sans proportion : toutes les composantes
- déformations : EPS11, EPS22, EPS33
- volume du point d intégration : VOLUME PTI

au noeud 8 :

- positions : X1, X2, X3

- température : TEMP

remarque : seuls les positions permettent de rendre compte de la dilatation thermique (car les deformations EPS11, etc... ne representent que la partie mecanique du tenseur des deformations)

### <span id="page-29-0"></span>1.26 Test\_R n°26 : dilatation\_thermique\_LOI\_ADDITIVE\_MELANGES\_3

Auteur :

Julien Troufflard (troufflard@univ-ubs.fr)

Mots-clés :

contrainte individuelle a chaque loi a t, contrainte individuelle a t sans proportion, LOI ADDITIVE EN SIGMA, LOI DES MELANGES EN SIGMA, ISOELAS, TEMP, temperature, dilatation thermique, dilatation thermique

Répertoire :

 $\triangleright$  Batterie

 $\triangleright$  FONCTION\_UNIQUE

- . LOI DE COMPORTEMENT
	- $\triangleright$  Test\_R\_dilatation\_thermique\_LOI\_ADDITIVE\_MELANGES\_3

#### 1.26.1 But du test

idem test dilatation thermique LOI ADDITIVE MELANGES avec cette fois 3 lois des mélanges imbriquées

Gérard Rio  $\rightarrow$  fonctionne à partir de la version 6.777 (pas avant)

#### 1.26.2 Description du calcul

traction uniaxiale suivant X sur un cube 1x1x1 (1 element HEXAEDRE LINEAIRE). La température initialement à 20℃ évolue linéairement en fonction du temps pour atteindre 5°C `a la fin du calcul.

Loi de comportement :

- loi additive en contrainte consituée d'une loi ISOLEAS + 3 lois de mélanges imbriquées ⇒ ISOELAS+MELANGE[ISOELAS-MELANGE[ISOELAS-MELANGE[ISOELAS-ISOELAS]]] (la partie mélange est pilotée par la température)

- dilatation thermique

#### 1.26.3 Grandeurs de comparaison

pour le point d integration 1 de l element 1 :

- contrainte totale : SIG11
- contribution loi 1 (ISOELAS) : toutes les composantes
- contribution loi 2 (MELANGE) : toutes les composantes
- contribution loi 3 (loi 1 du MELANGE) : toutes les composantes
- contribution loi 4 (loi 2 du MELANGE) : toutes les composantes
- contribution loi 3 sans proportion : toutes les composantes
- contribution loi 4 sans proportion : toutes les composantes
- déformations : EPS11, EPS22, EPS33
- volume du point d intégration : VOLUME PTI

au noeud 8 :

- positions : X1, X2, X3
- température : TEMP

remarque : seuls les positions permettent de rendre compte de la dilatation thermique (car les deformations EPS11, etc... ne representent que la partie mecanique du tenseur des deformations)

### <span id="page-30-0"></span>1.27 Test\_R n°27 : dilatation\_thermique\_LOI\_DES\_MELANGES

#### Auteur :

Julien Troufflard (troufflard@univ-ubs.fr)

#### Mots-clés :

contrainte individuelle a chaque loi a t, contrainte individuelle a t sans proportion, LOI DES MELANGES EN SIGMA, ISOELAS, TEMP, temperature, dilatation thermique, dilatation thermique

#### Répertoire :

- $\triangleright$  Batterie
	- $\triangleright$  FONCTION\_UNIQUE
		- . LOI DE COMPORTEMENT
			- . Test R dilatation thermique LOI DES MELANGES

#### 1.27.1 But du test

test de la combinaison "dilatation thermique + LOI DES MELANGES EN SIGMA" avec une loi des mélanges gouvernée par la température

#### 1.27.2 Description du calcul

traction uniaxiale suivant X sur un cube 1x1x1 (1 element HEXAEDRE LINEAIRE). La température initialement à 20°C évolue linéairement en fonction du temps pour atteindre 5°C `a la fin du calcul

Loi de comportement :

- loi des mélanges en contrainte : 2 lois élastiques ISOELAS
- dilatation thermique

#### 1.27.3 Grandeurs de comparaison

pour le point d integration 1 de l element 1 :

- contrainte totale : SIG11
- contribution loi 1 : toutes les composantes
- contribution loi 2 : toutes les composantes
- contribution loi 1 (sans proportion) : toutes les composantes
- contribution loi 2 (sans proportion) : toutes les composantes
- déformations : EPS11, EPS22, EPS33
- volume du point d intégration : VOLUME PTI

au noeud 8 :

- positions : X1, X2, X3
- température : TEMP

remarque : seuls les positions permettent de rendre compte de la dilatation thermique (car les deformations EPS11, etc... ne representent que la partie mecanique du tenseur des deformations)

### <span id="page-31-0"></span>1.28 Test R n◦28 : fct3D variables locales

Auteur :

Gérard Rio (gerard.rio@univ-ubs.fr)

Mots-clés :

contrainte individuelle a chaque loi a t, contrainte individuelle a t sans proportion,  $LOI$  ADDITIVE EN SIGMA, avec fonction de ponderation , les grandeur ponderation =, def duale mises maxi, def duale mises, ISOHYPERBULK GENE, avec ponder grandeur locale , PRESSION HYST T, PRESSION HYST REF, PRESSION\_HYST\_REF\_M1, HYSTERESIS\_BULK, les\_Fonctions\_nD, FONCTION EXPRESSION LITTERALE nD

Répertoire :

 $\triangleright$  Batterie

 $\triangleright$  FONCTION\_UNIQUE

. LOI DE COMPORTEMENT

 $\triangleright$  Test\_R\_fct3D\_variables\_locales

#### 1.28.1 But du test

Test d'une loi additive pondérée par des grandeurs calculées localement par une loi membre ici il s'agit de la pression d'hystérésis à t, de la dernière pression d'hystérésis de référence, et enfin de la pression précédente de référence cf. le fichier elastomere joint.loi

Dans ce test on se sert d'une fonction littérale nD à 3 variables

#### 1.28.2 Description du calcul

Le test est issu d'un exemple de calcul fourni par Émilie Vieville dans le cadre de sa thèse de doctorat.

On considère un tube creux de section rectangulaire soumis à sur la face supérieure à un déplacement de compression.

Le tube est modélisé par un seul élément quadrangulaire axisymétrique. Les 3 autres faces sont bloquées perpendiculairement

à la matière.

La loi de comportement est une combinaison additive d'hyperélasticité et d'hystérésis sphérique et déviatorique.

La description de la loi est complexe.

#### 1.28.3 Grandeurs de comparaison

Principalement :

- réaction due au déplacement

- au premier point d'intégration : contrainte, déformation, globales et locales,

pondération et pressions

### <span id="page-32-0"></span>1.29 Test\_R  $n°29$  : non\_dynamique\_suite\_point\_info

Auteur :

Julien Troufflard (troufflard@univ-ubs.fr)

Mots-clés :

suite point info , non dynamique, traction uniaxiale, ISOELAS

#### Répertoire :

 $\triangleright$  Batterie

 $\triangleright$  FONCTION\_UNIQUE

 $\triangleright$  SORTIES

 $\triangleright$  Test\_R\_non\_dynamique\_suite\_point\_info

#### 1.29.1 But du test

Vérification du nombre et de la liste des incréments calculés (INCREMENT DE CHARGE) dans le cas d une continuation de calcul (suite point info)

Gérard Rio  $\rightarrow$  fonctionne é partir de la version 6.777 (pas avant)

#### 1.29.2 Description du calcul

traction uniaxiale suivant X sur un cube 1x1x1 (1 element HEXAEDRE LINEAIRE). Loi ISOELAS

Le calcul se fait en  $2$  étapes :

1) premier calcul entre le temps 0 et 1 (traction UX de 0.01)

2) poursuite du calcul ( suite point info ) jusqu a un temps de 2 (traction UX de 0.02). Le déplacement imposé est piloté par une courbe de charge.

#### 1.29.3 Grandeurs de comparaison

pour le point d integration 1 de l element 1 :

- contrainte : SIG11
- déformations : EPS11, EPS22, EPS33

#### 1.29.4 Informations sur les fichiers facultatifs

Le script non dynamique suite point info.verif1 lit le fichier de redirection de l affichage produit par Herezh. Il renvoie OK si il trouve un affichage de 20 incréments de calcul (INCREMENT DE CHARGE) et que ces incréments sont numerotés dans l ordre de 1 a 20.

### <span id="page-33-0"></span>1.30 Test\_R n°30 : post\_trait\_defs-log-Almansi-Green\_Lagrange

Auteur :

Gérard Rio (gerard.rio@univ-ubs.fr)

Mots-clés :

Green-Lagrange11, Almansi11, logarithmique11

```
Répertoire :
```

```
\triangleright Batterie
  \triangleright FONCTION_UNIQUE
     \triangleright SORTIES
       . Test R post trait defs-log-Almansi-Green Lagrange
```
#### 1.30.1 But du test

Test de sortie de résultats concernant le calcul des différentes déformations suivantes, accessibles en post-traitement :

- déformation d'Almansi
- déformation de Green-Lagrange
- déformation logarithmique

#### 1.30.2 Description du calcul

Étude 1D de la traction d'une barre maillée en 2 éléments.

#### 1.30.3 Grandeurs de comparaison

Les 3 déformations que l'on peut calculer. La loi de comportement est Hooke 1D de module 10000 MPa Longueur :  $L = 400$ mm, force :  $F_centre = 1000N$ ,  $F_bout = 2000N$ , section : 3mm<sup>2</sup> Dans ce calcul, on impose une section constante d'où une contrainte qui est exactement :  $\sigma = F\sqrt{\text{section}}$  La déformation utilisée pour le calcul est celle d'Almansi. D'où sur la première barre :  $\sigma = 3000/3 = 1000MPa$  D'où  $\epsilon_A = 0.1 = 10\%$  Sur la seconde barre :  $\sigma = 2000/3MPa$ D'où  $\epsilon_A = 0.2/3 = 0.0666 = 6.66\%$ 

À partir de ces grandeurs, sachant que l'élongation vaut :  $\lambda = 1$ ./ $\sqrt{(1 - 2\epsilon_A)}$ , on en déduit : - la déformation logarithmique :  $\epsilon_L = log(\lambda)$  - la déformation de Green-Lagrange :  $\epsilon_G = 0.5(\lambda\lambda -$ 1.) D'où pour le premier tronçon :  $\epsilon_L = 0.11157$  et  $\epsilon_G = 0.125$  et pour le deuxième tronçon :  $\epsilon_L = 0.071550$  et  $\epsilon_G = 0.076923$  On retrouve ces différentes valeurs dans le fichier .maple

#### <span id="page-34-0"></span>1.31 Test R  $n<sup>°</sup>31$  : sortie contrainte individuelle a chaque loi a t 1

#### Auteur :

Julien Troufflard (troufflard@univ-ubs.fr)

Mots-clés :

contrainte individuelle a chaque loi a t, LOI ADDITIVE EN SIGMA, ISOELAS

Répertoire :

- . Batterie
	- $\triangleright$  FONCTION\_UNIQUE
		- $\triangleright$  SORTIES
			- $\triangleright$  Test R sortie contrainte individuelle a chaque loi a t 1

#### 1.31.1 But du test

test de la sortie maple de la grandeur "contrainte individuelle a chaque loi a t"

#### 1.31.2 Description du calcul

traction uniaxiale suivant X sur un cube 1x1x1 (1 element HEXAEDRE LINEAIRE) - loi additive en contrainte : 2 lois elastiques ISOELAS

#### 1.31.3 Grandeurs de comparaison

pour le point d integration 1 de l element 1 :

- contrainte totale : SIG11

- contribution loi 1 : toutes les composantes

- contribution loi 2 : toutes les composantes

### <span id="page-35-0"></span>1.32 Test\_R  $n^{\circ}$ 32 : sortie\_suite\_point\_info

Auteur :

Gérard Rio (gerard.rio@univ-ubs.fr) Frank Petitjean (frank.petitjean@rtime.fr) Julien Troufflard (troufflard@univ-ubs.fr)

Mots-clés :

suite point info , FREQUENCE SORTIE FIL DU CALCUL, CAL VOL TOTAL ENTRE SURFACE ET PLANS REF

Répertoire :

 $\triangleright$  Batterie  $\triangleright$  FONCTION\_UNIQUE  $\triangleright$  SORTIES  $\triangleright$  Test\_R\_sortie\_suite\_point\_info

#### 1.32.1 But du test

Vérification du fonctionnement des sorties dans le cas d une continuation de calcul  $(zuite\_point\_info_+)$ 

Gérard Rio  $\rightarrow$  fonctionne à partir de la version 6.777 (pas avant)

#### 1.32.2 Description du calcul

Le maillage est une tranche de sphère de rayon 10m. Tous les noeuds sont bloqués selon UX, UY et UZ (aucune calcul mécanique). On calcule le volume inclus dans cette tranche de sphère (mot-clé para calculs geometriques). Le premier calcul (temps=1) est suivi de deux suite point info (temps=2 et temps=3) avec  $\alpha$  chaque fois 2 incréments.

Test implanté suite à la modif Herezh en réponse à la demande  $\#115$  sur le site d Herezh : <http://kleger.univ-ubs.fr/Herezh/issues/115> (voir ce lien pour plus d infos)

#### 1.32.3 Grandeurs de comparaison

Diverses grandeurs globales (notamment les volumes par rapport aux plan xy, xz et yz) chargement extérieur sur les noeuds 1 23 44 (pression ext)

### <span id="page-36-0"></span>1.33 Test\_R n°33 : 1D\_constant

Auteur : Gérard Rio (gerard.rio@univ-ubs.fr)

Mots-clés : PONCTUELLE

Répertoire :

 $\triangleright$  Batterie

```
\triangleright FONCTION_UNIQUE
  \triangleright TYPE_CHARGEMENT
     \triangleright Force ponctuelle
        \triangleright Test_R_1D_constant
```
#### 1.33.1 But du test

L'objectif est de tester la syntaxe de l'application d'une force ponctuelle

#### 1.33.2 Description du calcul

Etude en traction simple d'une barre de section  $1mm<sup>{2}</sup>$ , longueur 100mm encastrée à gauche et soumise à un effort de traction à droite de 1N Loi élastique linéaire de Hooke :  $E=100000MPa$ , nu = 0.25 La dimension de l'espace est 1D, et on tient compte de la variation de section. On fait un seul incrément de charge

#### 1.33.3 Grandeurs de comparaison

Le déplacement à l'extrémité chargée.

#### 1.33.4 Informations sur les fichiers facultatifs

du texte...

#### 1.33.5 Comparaison avec des solutions analytiques

En petite def ce qui est le cas ici : delta L  $/L = 1$ .e-5 d'où delta L = 1.e-3 mm

#### 1.33.6 Comparaison avec des codes de calcul

du texte...

### <span id="page-37-0"></span>1.34 Test\_R n°34 : chargement\_VOLUMIQUE\_3D

Auteur :

Julien Troufflard (troufflard@univ-ubs.fr)

Mots-clés :

LOLRIEN3D, VOLUMIQUE, ATTRIBUT<sub>-</sub> sur volume initial

Répertoire :

 $\triangleright$  Batterie

 $\triangleright$  FONCTION\_UNIQUE

 $\triangleright$  TYPE CHARGEMENT

. VOLUMIQUE

. Test R chargement VOLUMIQUE 3D

#### 1.34.1 But du test

test du chargement VOLUMIQUE sous 2 versions : 1) ... VOLUMIQUE ... 2) ... VOLUMIQUE ... ATTRIBUT\_sur\_volume\_initial\_

dans le cas 1), le chargement dépend du volume final dans le cas 2), le chargement est constant car basé sur le volume initial

#### 1.34.2 Description du calcul

un cube unitaire subit une dilatation pure par déplacement imposé de 0.5mm selon les 3 directions. Son volume final est donc 3.375mm<sup>3</sup>. Les déplacements des 8 noeuds sont tous déterminés par les conditions de blocage, ce qui permet d'utiliser une loi vide (LOI RIEN3D). En l'absence de comportement de matériau, seule le chargement volumique produit une force de réaction.

Le chargement volumique est orienté selon -Z et d'intensité 1. Dans le cas du chargement volumique classique (chargement basé sur volume final), la réaction totale selon Z sera de norme 3.375 N tandis que dans le cas de l'option "ATTRIBUT<sub>-</sub> sur volume initial ", la réaction totale restera à sa

valeur initiale, soit 1 N.

#### 1.34.3 Grandeurs de comparaison

référence de noeuds N bas :

- torseur de réaction

\*\*Remarque : la composante Rz sera égale à la moitié du chargement volumique total car N bas ne contient que la moitié des noeuds du maillage

(donc 1.6875 N pour le calcul .CVisu1 et 0.5 N pour le calcul .CVisu2)

#### 1.34.4 Informations sur les fichiers facultatifs

buts du script chargement VOLUMIQUE 3D.pretrait2 :

1) activer l option "ATTRIBUT sur volume initial " avant le lancement du calcul .CVisu2 2) supprimer le fichier .PI créé suite au calcul .CVisu1 pour ne pas faire de RESTART lors du calcul .CVisu2

### <span id="page-38-0"></span>1.35 Test\_R  $n^{\circ}35$  : chung\_lee\_dynamique\_explicite

Auteur :

Julien Troufflard (troufflard@univ-ubs.fr)

 $G\acute{e}$ rard Rio (gerard.rio@univ-ubs.fr)

NB : GR : modification du test janvier 2017 :

- remplacement du maple.ref1 complet : les données initiales étaient fausses

- inclusion de commentaires, ref, figures dans le Readme

Mots-clés :

traction uniaxiale, dynamique explicite chung-lee, Chung-Lee, ISOELAS

### Répertoire :

 $\triangleright$  Batterie

- $\triangleright$  FONCTION\_UNIQUE
	- . TYPE DE CALCUL
		- $\triangleright$  Test\_R\_chung\_lee\_dynamique\_explicite

#### 1.35.1 But du test

test simple du mode de calcul : dynamique explicite Chung-Lee .<br>ני ני

TYPE DE CALCUL dynamique explicite chung lee

PARA TYPE DE CALCUL  $beta= 1.037$ ""

L'algorithme proposé par Chung et Lee (cf. ref qui suit) est un schéma d'avancement temporel qui permet d'atténuer les hautes fréquences numériques qui apparaissent pendant le calcul. Deux grandes familles de m´ethodes sont disponibles : soit via une intervention

au niveau du schéma d'avancement temporel (algo de Chung Lee , Tchamwa, HHT etc.) soit au niveau de la loi de comportement via par exemple le Bulk Viscosity.

J. Chung and J. Lee. A new family of explicit time integration methods for linear and non-linear structural dynamics. International Journal for Numerical Methods in Engineering, 37 :3961 3976, 1994.

#### 1.35.2 Description du calcul

traction uniaxiale suivant X sur un cube 1x1x1 (1 element HEXAEDRE LINEAIRE) - loi elastique ISOELAS

- vitesse de traction uniforme

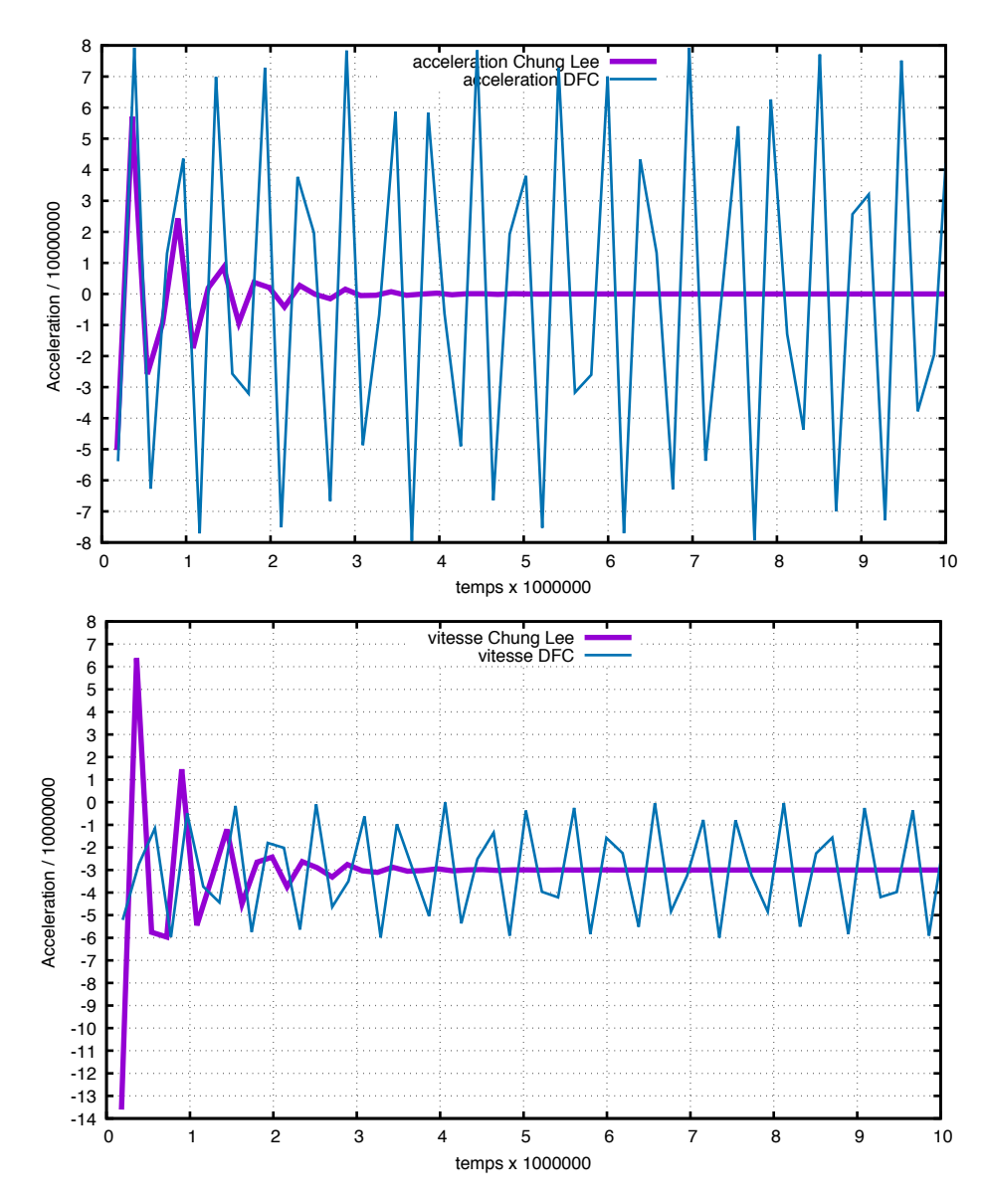

Figure 5 – La première figure montre l'évolution de l'accélération gamma2 du noeud 8 en début de chargement c'est-à-dire juste après le changement de vitesse et d'accélération. On observe bien que le schéma de Chung Lee conduit à un amortissement très rapide des oscillations numériques, qui demeurent présentes dans le cas du schéma classique DFC. La figure 2 montre le même type d'évolution pour la vitesse

#### 1.35.3 Grandeurs de comparaison

pour le noeud  $8$  :

- vitesse :  $V2$
- acceleration :  $GAMMA2$

pour le point d integration 1 de l element 1 :

- deformations : EPS11 EPS22 EPS33

```
- contrainte : SIG11
```
### <span id="page-41-0"></span>1.36 Test\_R  $n<sup>°</sup>36$  : dynamique\_explicite

#### Auteur :

Julien Troufflard (troufflard@univ-ubs.fr)

Gérard Rio (gerard.rio@univ-ubs.fr)

NB : GR : modification du test janvier 2017 :

- remplacement du maple.ref1 complet : les données initiales étaient fausses

- inclusion de commentaires, figures dans le Readme

#### Mots-clés :

cube unitaire, traction uniaxiale, dynamique explicite, ISOELAS

#### Répertoire :

 $\triangleright$  Batterie

 $\triangleright$  FONCTION UNIQUE

- $\triangleright$  TYPE\_DE\_CALCUL
	- $\triangleright$  Test\_R\_dynamique\_explicite

#### 1.36.1 But du test

test simple du mode de calcul : dynamique explicite (DFC) ""

TYPE DE CALCUL dynamique explicite ""

L'objectif est ici d'observer le fonctionnement de l'algorithme classique DFC. On observe le déplacement, vitesse, accélération transversalement au sens imposé. Ces mouvements d´ependent donc ici du coefficient de poisson, c-a-d -0.3 ce qui se passe dans le sens imposé.

Remarques : On observe l'apparition de fréquences dites numériques.

Pour supprimer ou atténuer ces fréquences numériques on pourra utiliser :

1) soit des schémas numériques adaptés, type :

- en explicite Tchamwa et Chung lee,

- en implicite HHT,

2) ou une loi de comportement modifiée par l'ajout d'un bulk viscosity.

(cf. documentions th´eoriques et utilisateur d'herezh)

#### 1.36.2 Description du calcul

traction uniaxiale suivant X sur un cube 1x1x1 (1 element HEXAEDRE LINEAIRE)

- loi elastique ISOELAS

- chargement suivant une vitesse constante (une rampe de déplacement)

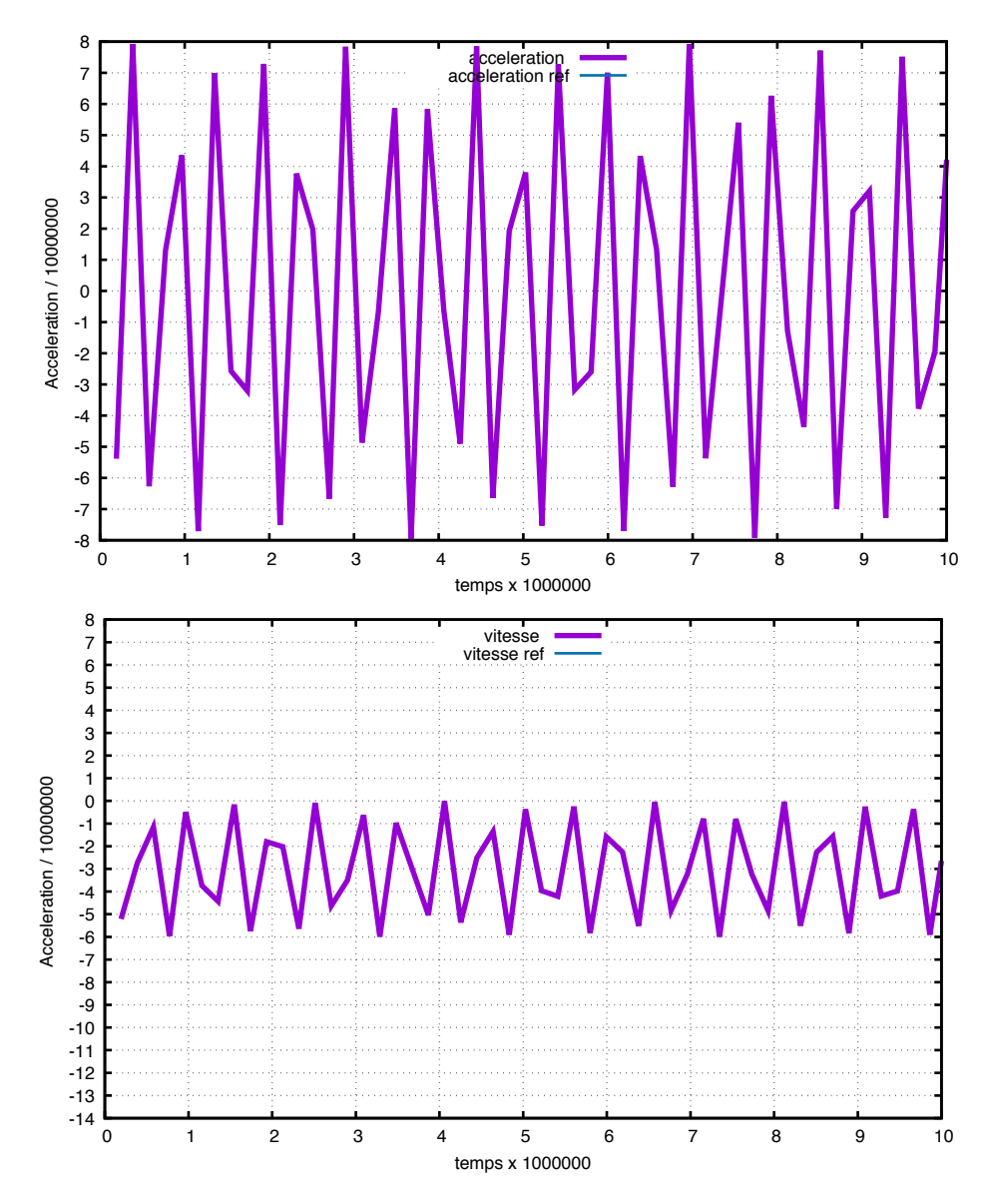

Figure 6 – La première figure montre l'évolution de l'accélération gamma2 du noeud 8. On observe que globalement on a bien une vitesse transversale globalement =  $-0.3$  la vitesse imposée. On observe également des oscillations numériques, ce qui est classique en DFC. La figure 2 montre le même type d'évolution pour la vitesse

### 1.36.3 Grandeurs de comparaison

```
pour le noeud 8 :
```

```
- vitesse : V2
```
- acceleration :  $\operatorname{GAMMA2}$ 

pour le point d integration 1 de l element 1 : - deformations : EPS11 EPS22 EPS33 - contrainte :  $\mathrm{SIG11}$ 

### <span id="page-43-0"></span>1.37 Test\_R n°37 : dynamique\_implicite

Auteur :

Julien Troufflard (troufflard@univ-ubs.fr)

Mots-clés :

cube unitaire, traction uniaxiale, dynamique implicite, ISOELAS

Répertoire :

 $\triangleright$  Batterie  $\triangleright$  FONCTION\_UNIQUE  $\triangleright$  TYPE\_DE\_CALCUL  $\triangleright$  Test\_R\_dynamique\_implicite

#### 1.37.1 But du test

test simple du mode de calcul : dynamique implicite (Newmark) .<br>..

TYPE DE CALCUL dynamique implicite ""

#### 1.37.2 Description du calcul

traction uniaxiale suivant X sur un cube 1x1x1 (1 element HEXAEDRE LINEAIRE) - loi elastique ISOELAS

#### 1.37.3 Grandeurs de comparaison

pour le noeud 8 :

```
- vitesse : V2
```
- acceleration : GAMMA2

pour le point d integration 1 de l element 1 :

- deformations : EPS11 EPS22 EPS33

```
- contrainte : SIG11
```
### <span id="page-43-1"></span>1.38 Test\_R n°38 : dynamique\_implicite\_HHT

#### Auteur :

Julien Troufflard (troufflard@univ-ubs.fr)

#### Mots-clés :

traction uniaxiale, dynamique implicite HHT, HHT, ISOELAS

Répertoire :  $\triangleright$  Batterie  $\triangleright$  FONCTION\_UNIQUE . TYPE DE CALCUL  $\triangleright$  Test\_R\_dynamique\_implicite\_HHT

#### 1.38.1 But du test

test simple du mode de calcul : dynamique implicite avec methode HHT .<br>: יי

TYPE DE CALCUL dynamique implicite

```
PARA TYPE DE CALCUL
hht=-0.05.<br>נו נו
```
#### 1.38.2 Description du calcul

traction uniaxiale suivant X sur un cube 1x1x1 (1 element HEXAEDRE LINEAIRE) - loi elastique ISOELAS

#### 1.38.3 Grandeurs de comparaison

pour le noeud 8 :

- vitesse : V2
- acceleration : GAMMA2

pour le point d integration 1 de l element 1 :

- deformations : EPS11 EPS22 EPS33

- contrainte : SIG11

### <span id="page-44-0"></span>1.39 Test\_R n°39 : dynamique\_relaxation\_dynam

#### Auteur :

Julien Troufflard (troufflard@univ-ubs.fr)

 $Mots$ -clés :

coussin circulaire, membrane, traction uniaxiale, ISOELAS2D C, relaxation dynamique, amortissement cinetique

```
Répertoire :
   \triangleright Batterie
     \triangleright FONCTION_UNIQUE
       . TYPE DE CALCUL
          \triangleright Test_R_dynamique_relaxation_dynam
```
#### 1.39.1 But du test

test simple du mode de calcul : statique explicite (relaxation dynamique avec amortissement cinetique) ""

```
TYPE DE CALCUL
dynamique relaxation dynam
.<br>נו נו
```
#### 1.39.2 Description du calcul

simulation du gonflage d un coussin circulaire de rayon 100mm

- gonflage dans la direction Z
- modelisation d un quart de cercle par symetrie

- comportement de membrane elastique (TRIANGLE LINEAIRE + ISOELAS2D C)

#### 1.39.3 Grandeurs de comparaison

pour le noeud du set N centre : - coordonnee : X3

### <span id="page-45-0"></span>1.40 Test\_R  $n<sup>°</sup>40$  : dynamique\_relaxation\_dynam\_visco

#### Auteur :

Julien Troufflard (troufflard@univ-ubs.fr)

#### Mots-clés :

coussin circulaire, membrane, traction uniaxiale, ISOELAS2D C, relaxation dynamique, amortissement visqueux

#### Répertoire :

 $\triangleright$  Batterie

- $\triangleright$  FONCTION\_UNIQUE
	- $\triangleright$  TYPE\_DE\_CALCUL
		- $\triangleright$  Test\_R\_dynamique\_relaxation\_dynam\_visco

#### 1.40.1 But du test

test simple du mode de calcul : statique explicite (relaxation dynamique avec amortissement visqueux) ,,,,

```
TYPE DE CALCUL
dynamique relaxation dynam
.<br>גי
```
#### 1.40.2 Description du calcul

simulation du gonflage d un coussin circulaire de rayon 100mm

- gonflage dans la direction Z
- modelisation d un quart de cercle par symetrie
- comportement de membrane elastique (TRIANGLE LINEAIRE + ISOELAS2D C)

#### 1.40.3 Grandeurs de comparaison

pour le noeud du set N centre : - coordonnee : X3

### <span id="page-46-0"></span>1.41 Test\_R n°41 : non\_dynamique

#### Auteur :

Julien Troufflard (troufflard@univ-ubs.fr)

```
Mots-clés :
```
cube unitaire, traction uniaxiale, statique, non dynamique, ISOELAS

```
Répertoire :
```

```
\triangleright Batterie
  \triangleright FONCTION_UNIQUE
```

```
\triangleright TYPE DE CALCUL
```
 $\triangleright$  Test\_R\_non\_dynamique

#### 1.41.1 But du test

test simple du mode de calcul : statique implicite .<br>ני ני

```
TYPE DE CALCUL
non dynamique
""
```
#### 1.41.2 Description du calcul

traction uniaxiale suivant X sur un cube 1x1x1 (1 element HEXAEDRE LINEAIRE) - loi elastique ISOELAS

#### 1.41.3 Grandeurs de comparaison

pour le point d integration 1 de l element 1 : - deformations : EPS11 EPS22 EPS33

- contrainte : SIG11

### <span id="page-47-0"></span>1.42 Test\_R  $n^{\circ}$ 42 : zhai\_dynamique\_explicite

#### Auteur :

Julien Troufflard (troufflard@univ-ubs.fr)

Gérard Rio (gerard.rio@univ-ubs.fr)

NB : GR : modification du test janvier 2017 :

- remplacement du maple.ref1 complet : les données initiales étaient fausses

- inclusion de commentaires, ref, figures dans le Readme

Mots-clés :

traction uniaxiale, dynamique explicite zhai, Zhai, ISOELAS

Répertoire :

 $\triangleright$  Batterie

 $\triangleright$  FONCTION\_UNIQUE

. TYPE DE CALCUL

 $\triangleright$  Test\_R\_zhai\_dynamique\_explicite

#### 1.42.1 But du test

test simple du mode de calcul : dynamique explicite Zhai ""

TYPE DE CALCUL dynamique explicite zhai

#### PARA TYPE DE CALCUL

phi\_minus=  $0.5$  grand\_phi=  $0.16667$  gamma=  $0.5$  beta=  $0.16667$ ""<br>"

L'algorithme proposé par Zhai (cf. ref qui suit) est un schéma d'avancement

temporel de type prédiction-correction, qui permet d'atténuer les hautes fréquences numériques qui apparaissent

pendant le calcul. Au final, ce sch´ema demande environ 2 fois plus de temps cpu qu'un calcul classique DFC de plus le rayon de stabilité est en général plus faible.

Par exemple avec les paramètres de ce test, le pas de temps critique est environ de 5% plus faible qu'en DFC. Par contre l'amortissement est efficace et on n'observe pas d'over-shoot

au début de l'application des efforts contrairements aux schémas d' Chung Lee et Tchamwa.

W.-M. ZHAI. Two simple fast integration methods for large-scale dynamic problems in engineering. International Journal for Numerical Methods in Engineering,

39(24) :4199 4214, December 1996.

#### 1.42.2 Description du calcul

traction uniaxiale suivant X sur un cube 1x1x1 (1 element HEXAEDRE LINEAIRE) - loi elastique ISOELAS

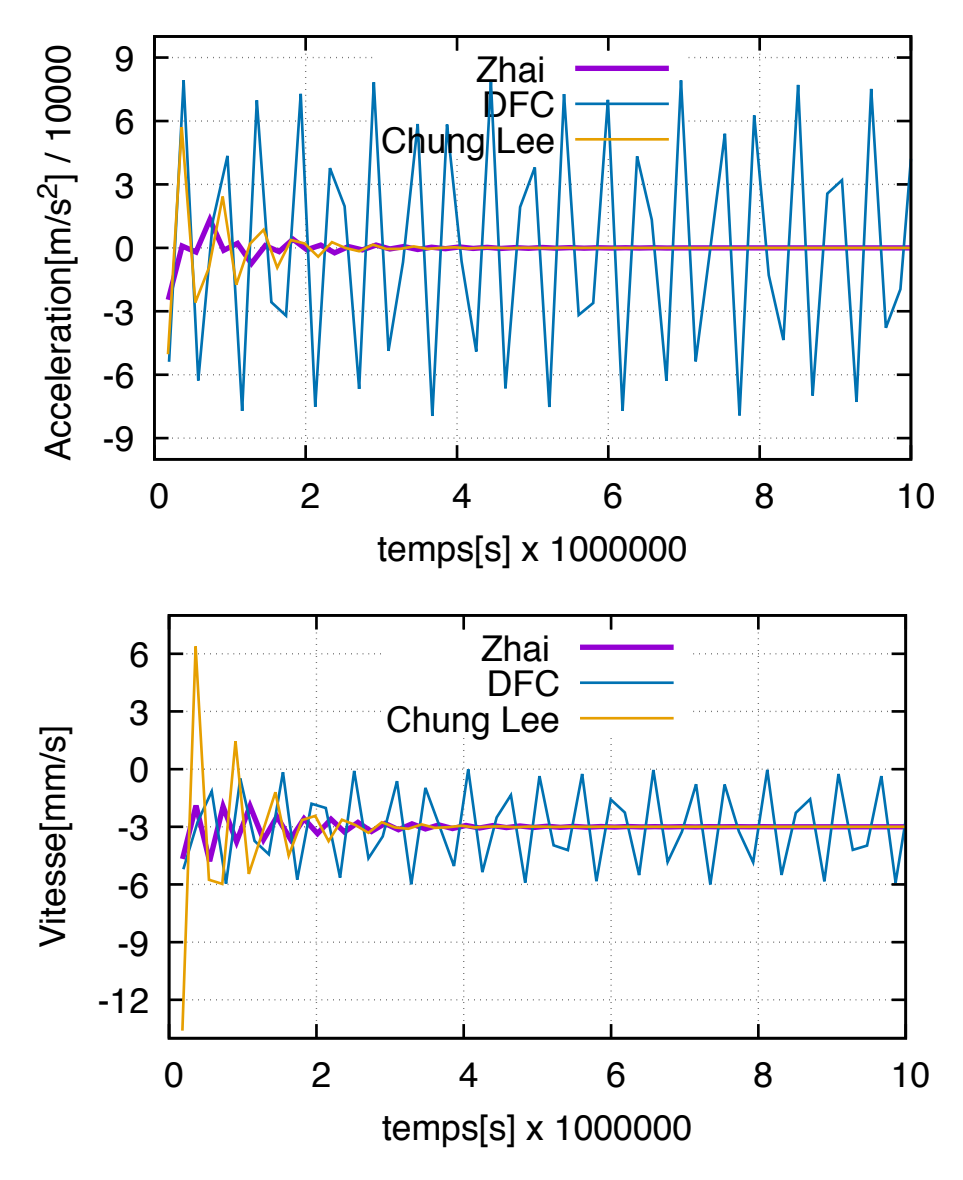

Figure 7 – La première figure montre l'évolution de l'accélération gamma2 du noeud 8 en début de chargement c'est-à-dire juste après le changement de vitesse et d'accélération. On observe bien que le schéma conduit à un amortissement très rapide des oscillations numériques, qui demeurent présentes dans le cas du schéma classique DFC. La figure 2 montre le même type d'évolution pour la vitesse. En comparaison avec Chung Lee, on observe un amortissement assez semblable. Par contre pour Zhai, il n'y a pas d'over-shoot en début d'application du déplacement imposé.

#### 1.42.3 Grandeurs de comparaison

pour le noeud 8 :

- vitesse :  $\mbox{\sf V}2$
- acceleration :  ${\rm GAMMA2}$

pour le point d'integration 1 de l'element 1 : - deformations : EPS11 EPS22 EPS33

- contrainte : SIG11

### <span id="page-50-0"></span>1.43 Test\_R  $n<sup>°</sup>43$  : fusion-elements-supperposes

#### Auteur :

Erwan Kergourlay (erwan.kergourlay@univ-ubs.fr)

Mots-clés : utilitaires, fusion elements

Répertoire :

 $\triangleright$  Batterie

 $\triangleright$  FONCTION\_UNIQUE

. UTILITAIRES

 $\triangleright$  Test\_R\_fusion-elements-supperposes

### 1.43.1 But du test

Test rapide de l'utilitaire de fusion des elements supperposes "

TYPE DE CALCUL utilitaires avec plus fusion elements .<br>נו נו

#### 1.43.2 Description du calcul

Fusion de deux cubes 1x1x1 en 3D avec 8 éléments chacun (Hexaèdres quadratiques 27 pti) Les cubes ont exactement la même position  $X, Y, Z$ loi isoelas classique

Les fichiers initiaux pour le calcul sont cube soude.her et cube soude.lis

#### 1.43.3 Grandeurs de comparaison

Comparaison des fichiers cube soude nevez.her et cube soude nevez.lis avec les fichiers de références cube soude nevez.her ref1 et cube soude nevez.lis ref1 version d'herezh 6.697

#### 1.43.4 Informations sur les fichiers facultatifs

### <span id="page-51-0"></span>1.44 Test\_R n<sup>o</sup>44 : fusion-maillage

Auteur :

Erwan Kergourlay (erwan.kergourlay@univ-ubs.fr)

Mots-clés : utilitaires, fusion maillages

Répertoire :  $\triangleright$  Batterie  $\triangleright$  FONCTION\_UNIQUE  $\triangleright$ UTILITAIRES  $\triangleright$  Test\_R\_fusion-maillage

#### 1.44.1 But du test

Test rapide de l'utilitaire de fusion de maillage .<br>.. TYPE DE CALCUL utilitaires avec plus fusion maillages ""

#### 1.44.2 Description du calcul

Fusion de deux cubes 1x1x1 en 3D avec 8 éléments chacun (Hexaèdres quadratiques 27 pti) loi isoelas classique

Les fichiers initiaux pour le calcul sont cube1-1-1-1.her et cube2-1-1-1.her

#### 1.44.3 Grandeurs de comparaison

Comparaison des fichiers cube\_soude.her et cube\_soude.lis avec les fichiers de références cube soude.her ref1 et cube soude.lis ref1 version d'herezh 6.697

#### 1.44.4 Informations sur les fichiers facultatifs

### <span id="page-52-0"></span>1.45 Test R n◦45 : fusion-noeuds-voisins

Auteur :

Erwan Kergourlay (erwan.kergourlay@univ-ubs.fr)

Gérard Rio (gerard.rio@univ-ubs.fr)

NB : GR : modification du test janvier 2017 :

- remplacement des fichiers de référence : de nouvelles possibilités ont été introduites dans Herezh, la génération des nouvelles références est plus complète.

Mots-clés :

utilitaires, fusion de noeuds

Répertoire :

 $\triangleright$  Batterie  $\triangleright$  FONCTION\_UNIQUE . UTILITAIRES

 $\triangleright$  Test R fusion-noeuds-voisins

#### 1.45.1 But du test

Test rapide de l'utilitaire de fusion de maillage "

```
TYPE DE CALCUL
utilitaires avec plus fusion de noeuds
.<br>ני ני
```
#### 1.45.2 Description du calcul

Fusion de deux cubes 1x1x1 en 3D avec 8 éléments chacun (Hexaèdres quadratiques 27 pti) Les deux cubes sont l'un à côté de l'autre et le calcul consiste à fusionner les noeuds entre-eux loi isoelas classique

Les fichiers initiaux pour le calcul sont cube soude.her et cube soude.lis

#### 1.45.3 Grandeurs de comparaison

Comparaison des fichiers cube soude nevez.her et cube soude nevez.lis avec les fichiers de références cube soude nevez.her.ref1 et cube soude nevez.lis.ref1 version d'herezh 6.6785

#### 1.45.4 Informations sur les fichiers facultatifs

### <span id="page-53-0"></span>1.46 Test\_R  $n<sup>°</sup>46$  : suppression-noeuds-non-references

Auteur :

Erwan Kergourlay (erwan.kergourlay@univ-ubs.fr)

Mots-clés :

utilitaires, suppression noeud non references

Répertoire :

```
\triangleright Batterie
  \triangleright FONCTION UNIQUE
     \trianglerightUTILITAIRES
        \triangleright Test_R_suppression-noeuds-non-references
```
#### 1.46.1 But du test

Test rapide de l'utilitaire de fusion de maillage .<br>נו נו

```
TYPE DE CALCUL
```
utilitaires avec plus suppression noeud non references "" .

#### 1.46.2 Description du calcul

Le calcul consiste à supprimmer deux noeuds qui ont été ajoutés dans le fichier cube soude.her et qui ne sont attachés à aucune référence.

loi isoelas classique

Les fichiers initiaux pour le calcul sont cube soude.her et cube soude.lis

#### 1.46.3 Grandeurs de comparaison

Comparaison du fichier cube soude nevez.her et cube soude nevez.lis avec les fichiers de références cube\_soude\_nevez.her.ref1 et cube\_soude\_nevez.lis.ref1 version d'herezh 6.697

#### 1.46.4 Informations sur les fichiers facultatifs

### <span id="page-54-0"></span>1.47 Test\_R  $n<sup>°</sup>47$  : dynamique\_explicite

#### Auteur :

Julien Troufflard (troufflard@univ-ubs.fr)

 $G\acute{e}$ rard Rio (gerard.rio@univ-ubs.fr)

NB : GR : modification du test janvier 2017 :

- remplacement du maple.ref1 complet : les données initiales étaient fausses

- inclusion de commentaires, figures dans le Readme

#### Mots-clés :

cube unitaire, traction uniaxiale, dynamique explicite, ISOELAS

Répertoire :

 $\rhd$  rep\_tmp

 $\triangleright$  Test\_R\_dynamique\_explicite

#### 1.47.1 But du test

test simple du mode de calcul : dynamique explicite (DFC) ""

TYPE DE CALCUL dynamique explicite ""

L'objectif est ici d'observer le fonctionnement de l'algorithme classique DFC. On observe le déplacement, vitesse, accélération transversalement au sens imposé. Ces mouvements dépendent donc ici du coefficient de poisson, c-a-d -0.3 ce qui se passe dans le sens imposé.

Remarques : On observe l'apparition de fréquences dites numériques.

Pour supprimer ou atténuer ces fréquences numériques on pourra utiliser :

1) soit des schémas numériques adaptés, type :

- en explicite Tchamwa et Chung lee,

- en implicite HHT,

2) ou une loi de comportement modifiée par l'ajout d'un bulk viscosity.

(cf. documentions théoriques et utilisateur d'herezh)

#### 1.47.2 Description du calcul

traction uniaxiale suivant X sur un cube 1x1x1 (1 element HEXAEDRE LINEAIRE) - loi elastique ISOELAS

- chargement suivant une vitesse constante (une rampe de déplacement)

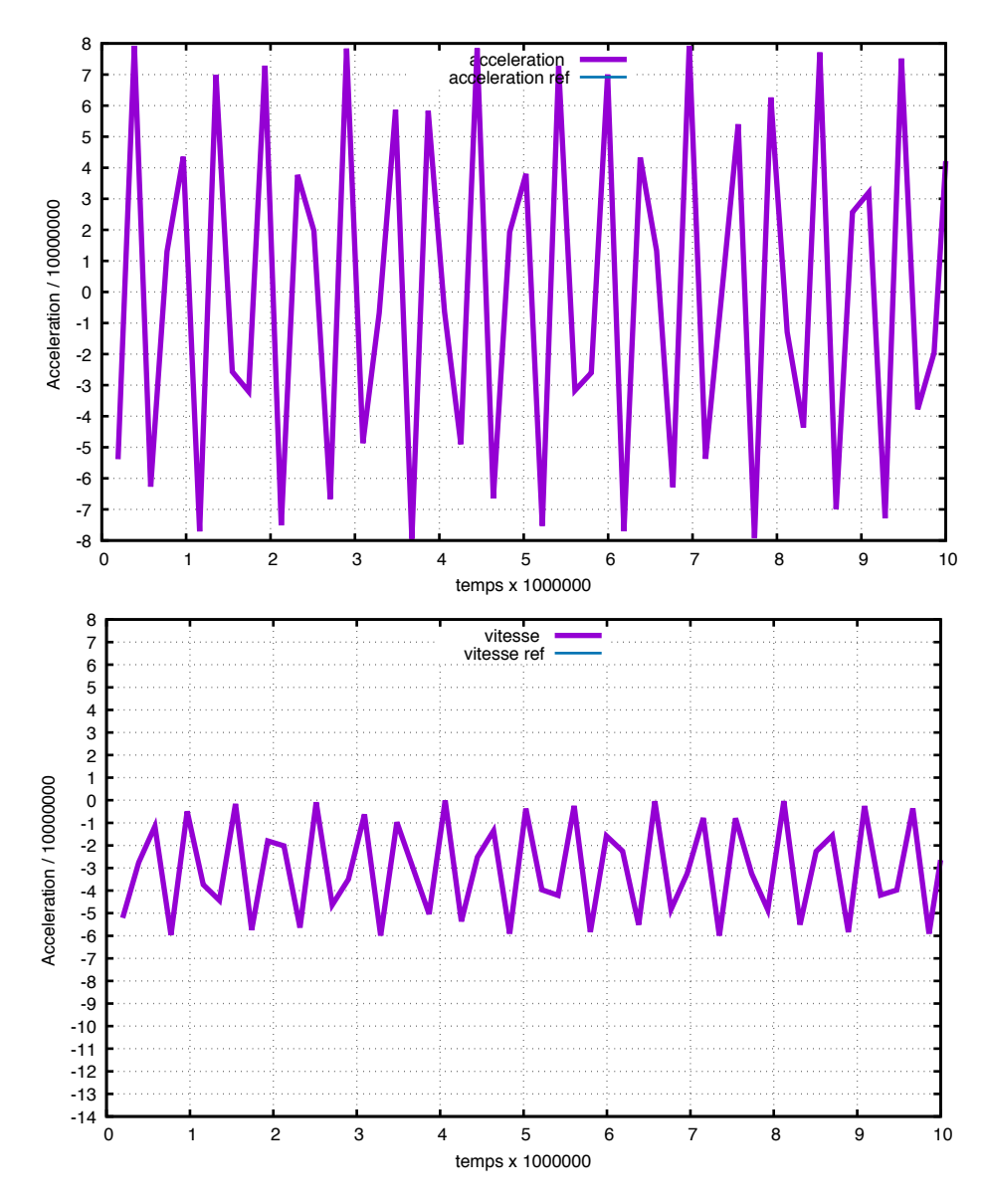

Figure 8 – La première figure montre l'évolution de l'accélération gamma2 du noeud 8. On observe que globalement on a bien une vitesse transversale globalement =  $-0.3$  la vitesse imposée. On observe également des oscillations numériques, ce qui est classique en DFC. La figure 2 montre le même type d'évolution pour la vitesse

### 1.47.3 Grandeurs de comparaison

```
pour le noeud 8 :
```

```
- vitesse : V2
```
- acceleration :  $\operatorname{GAMMA2}$ 

pour le point d integration 1 de l element 1 : - deformations : EPS11 EPS22 EPS33 - contrainte :  $\mathrm{SIG11}$ 

### <span id="page-56-0"></span>1.48 Test\_R n°48 : dynamique\_implicite

Auteur :

Julien Troufflard (troufflard@univ-ubs.fr)

Mots-clés :

cube unitaire, traction uniaxiale, dynamique implicite, ISOELAS

Répertoire :

 $\triangleright$  rep\_tmp

 $\triangleright$  Test\_R\_dynamique\_implicite

#### 1.48.1 But du test

test simple du mode de calcul : dynamique implicite (Newmark) "" TYPE DE CALCUL dynamique implicite .<br>נו נו

#### 1.48.2 Description du calcul

traction uniaxiale suivant X sur un cube 1x1x1 (1 element HEXAEDRE LINEAIRE) - loi elastique ISOELAS

#### 1.48.3 Grandeurs de comparaison

pour le noeud 8 :

- vitesse : V2

- acceleration : GAMMA2

pour le point d integration 1 de l element 1 : - deformations : EPS11 EPS22 EPS33 - contrainte : SIG11

<span id="page-56-1"></span>1.49 Test  $R$  n $\degree$ 49 : dynamique relaxation dynam tranche rugby

Auteur :

Gaetan ROMAN (gaetan1993-hand@hotmail.fr)

 $\operatorname{Mots-}$ clés :

tranche ballon de rugby, mise a plat, fonction nD avec iterations du calcul, ISOELAS1D, ISOELAS2D C, relaxation dynamique avec amortissement cinetique

Répertoire :

 $\rhd$  rep\_tmp

 $\triangleright$  Test R\_dynamique\_relaxation\_dynam\_tranche\_rugby

#### 1.49.1 But du test

Mise a plat de la tranche du ballon de rugby pour le dimensionnement : statique explicite (relaxation dynamique avec amortissement cinetique) ""<br>"

TYPE DE CALCUL dynamique relaxation dynam "" .

#### 1.49.2 Description du calcul

simulation de la mise a plat de la tranche du ballon de rugby

- effort de traction selon x

- effort de tension sur les arrêtes selon z a  $7500$  iterations

- visualisation de la mise a plat

#### 1.49.3 Grandeurs de comparaison

pour tous les noeuds (117 noeuds) sur la surface de la tranche : - coordonnee : X2 moy (moyenne de la variation de la hauteur)

#### <span id="page-57-0"></span>1.50 Test R n◦50 : fusion-noeuds-voisins

Auteur :

Erwan Kergourlay (erwan.kergourlay@univ-ubs.fr)

Mots-clés :

utilitaires, fusion de noeuds

Répertoire :

 $\rhd$  rep\_tmp

 $\triangleright$  Test\_R\_fusion-noeuds-voisins

#### 1.50.1 But du test

Test rapide de l'utilitaire de fusion de maillage .<br>נו נו TYPE DE CALCUL

utilitaires avec plus fusion de noeuds

#### 1.50.2 Description du calcul

Fusion de deux cubes 1x1x1 en 3D avec 8 éléments chacun (Hexaèdres quadratiques 27 pti) Les deux cubes sont l'un à côté de l'autre et le calcul consiste à fusionner les noeuds entre-eux loi isoelas classique

Les fichiers initiaux pour le calcul sont cube soude.her et cube soude.lis

#### 1.50.3 Grandeurs de comparaison

Comparaison des fichiers cube soude nevez.her et cube soude nevez.lis avec les fichiers de références cube soude nevez.her.ref1 et cube soude nevez.lis.ref1 version d'herezh 6.697

#### 1.50.4 Informations sur les fichiers facultatifs

Des fichiers temporaires sont créés pour la comparaison qui contiennent uniquement les données puis ils sont éffacés à la fin de l'éxécution du programme perl.

#### <span id="page-58-0"></span>1.51 Test\_R n°51 : pression\_avec\_Fct\_nD

Auteur :

Gerard Rio (gerard.rio@univ-ubs.fr)

Mots-clés :

FONCTION COURBE1D, temps courant

FONC SCAL COMBINEES ND, COURBE EXPRESSION LITTERALE 1D,

Répertoire :

 $\rhd$  rep\_tmp

. Test R pression avec Fct nD

#### 1.51.1 But du test

Test de bon fonctionnement : vérification du fonctionnement d'une fonction utilisateur complexe correspond à un ensemble de fonctions de base combinées dans une expression analytique globale de type FONC SCAL COMBINEES ND.

TYPE DE CALCUL non dynamique

#### 1.51.2 Description du calcul

Le calcul s'effectue ici en 1D. Le maillage est constitué d'une seule barre dont une extrémité est bloquée et l'autre chargée.

Le chargement s'effectue à l'aide d'une fonction nD de type "FONC\_SCAL\_COMBINEES\_ND" dépendante du temps courant.

La fonction combinée correspond à : fct= temps\_courant \* f\_1 + exp(-temps\_courant) \* f\_2 +  $0.5*f.3$ 

 $o\grave{u}$ :

 $f_1(t)$  emps\_courant = une courbe poly-linéaire simple (une droite)

f\_2(temps\_cournat) = une FONCTION\_COURBE1D qui correspond à :  $f(x) = (\sin(1.5708 * x))$  $f_3$ (temps\_cournat) FONCTION\_COURBE1D qui correspond  $\equiv$ une à  $\pm$   $^{-1}$  $f(x) =$  $(\sin(1.5708*_{x}))^{4}$ 

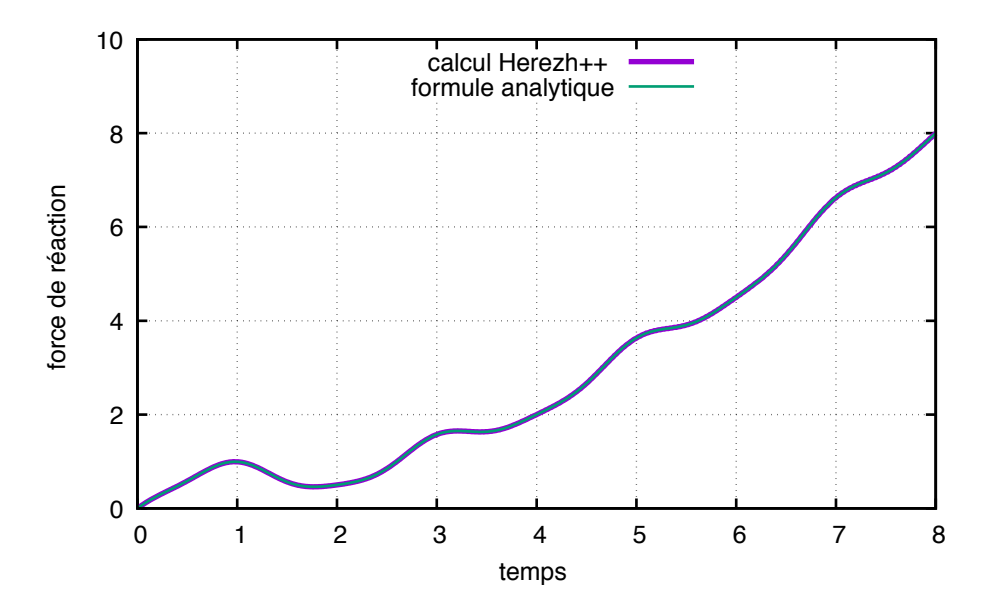

Figure 9 – Évolution de la réaction au noeud bloqué c'est-à-dire - le chargement, en fonction du temps. On compare le résultat calculé par Herezh avec la solution théorique calculée par une expression analytique

#### 1.51.3 Grandeurs de comparaison

On vérifie le déplacement du noeud chargé pour un incrément arbitraire, ainsi que la contrainte, la déformation et la réaction.

### <span id="page-60-0"></span>1.52 Test\_R n°52 : zhai\_dynamique\_explicite

#### Auteur :

Julien Troufflard (troufflard@univ-ubs.fr)

Gérard Rio (gerard.rio@univ-ubs.fr)

NB : GR : modification du test janvier 2017 :

- remplacement du maple.ref1 complet : les données initiales étaient fausses

- inclusion de commentaires, ref, figures dans le Readme

#### Mots-clés :

traction uniaxiale, dynamique explicite zhai, Zhai, ISOELAS

Répertoire :

 $\rhd$  rep\_tmp

 $\triangleright$  Test R zhai dynamique explicite

#### 1.52.1 But du test

test simple du mode de calcul : dynamique explicite Zhai ""

TYPE DE CALCUL dynamique explicite zhai

#### PARA TYPE DE CALCUL

phi\_minus=  $0.5$  grand\_phi=  $0.16667$  gamma=  $0.5$  beta=  $0.16667$ ""

L'algorithme proposé par Zhai (cf. ref qui suit) est un schéma d'avancement

temporel de type prédiction-correction, qui permet d'atténuer les hautes fréquences numériques qui apparaissent

pendant le calcul. Au final, ce sch´ema demande environ 2 fois plus de temps cpu qu'un calcul classique DFC de plus le rayon de stabilité est en général plus faible.

Par exemple avec les paramètres de ce test, le pas de temps critique est environ de 5% plus faible qu'en DFC. Par contre l'amortissement est efficace et on n'observe pas d'over-shoot au début de l'application des efforts contrairements aux schémas d' Chung Lee et Tchamwa.

W.-M. ZHAI. Two simple fast integration methods for large-scale dynamic problems in engineering.

International Journal for Numerical Methods in Engineering,

39(24) :4199 4214, December 1996.

#### 1.52.2 Description du calcul

traction uniaxiale suivant X sur un cube 1x1x1 (1 element HEXAEDRE LINEAIRE) - loi elastique ISOELAS

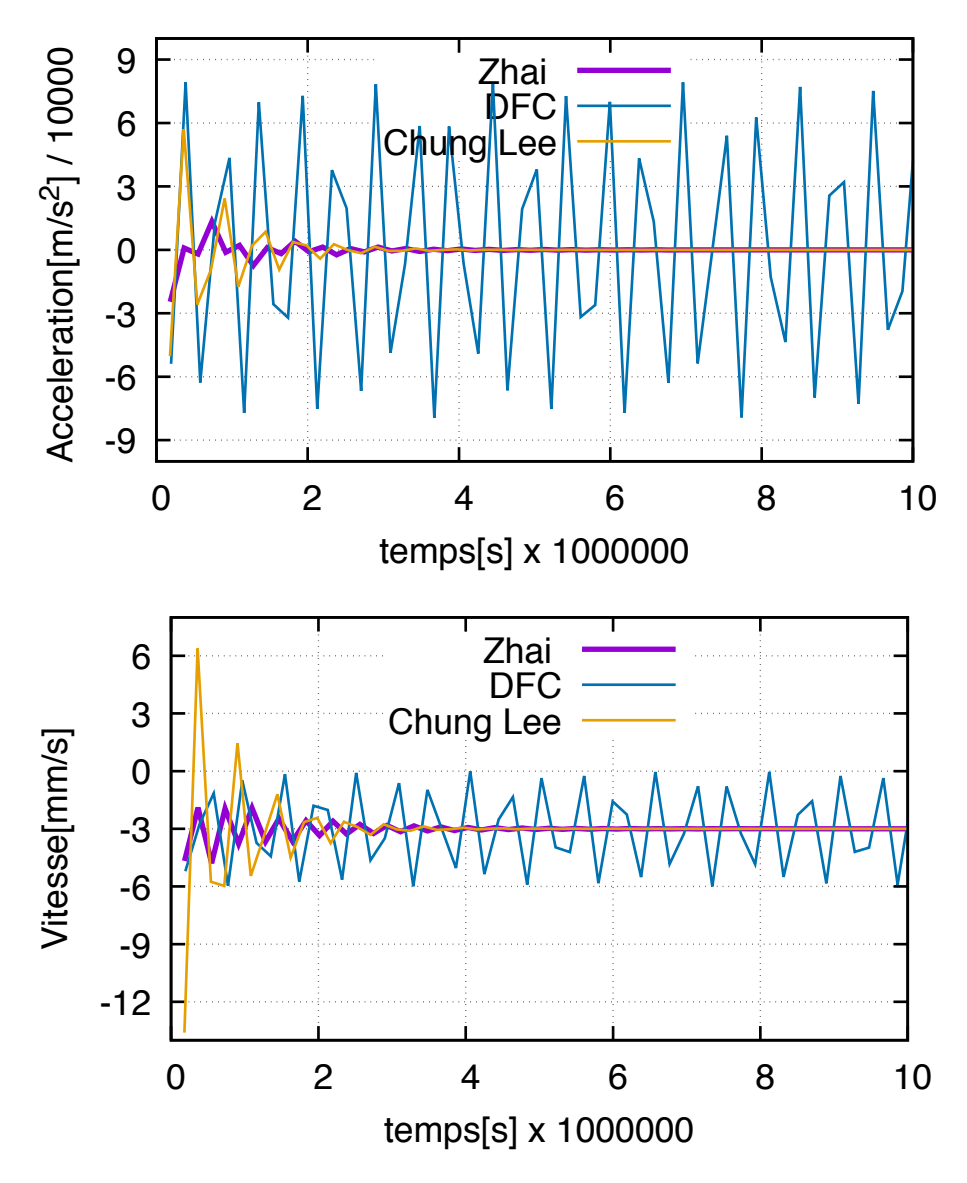

Figure 10 – La première figure montre l'évolution de l'accélération gamma2 du noeud 8 en début de chargement c'est-à-dire juste après le changement de vitesse et d'accélération. On observe bien que le schéma conduit à un amortissement très rapide des oscillations numériques, qui demeurent présentes dans le cas du schéma classique DFC. La figure 2 montre le même type d'évolution pour la vitesse. En comparaison avec Chung Lee, on observe un amortissement assez semblable. Par contre pour Zhai, il n'y a pas d'over-shoot en début d'application du déplacement imposé.

#### 1.52.3 Grandeurs de comparaison

pour le noeud 8 :

- vitesse :  $\mbox{\sf V}2$
- acceleration :  ${\rm GAMMA2}$

pour le point d'integration 1 de l'element 1 : - deformations : EPS11 EPS22 EPS33

- contrainte : SIG11

### <span id="page-62-0"></span>1.53 Test\_R n°53 : post\_trait\_defs-log-Almansi-Green\_Lagrange

#### Auteur :

Gérard Rio (gerard.rio@univ-ubs.fr)

Mots-clés :

Green-Lagrange11, Almansi11, logarithmique11

Répertoire :

 $\rhd$  rep\_tmp2

 $\triangleright$  Test\_R\_post\_trait\_defs-log-Almansi-Green\_Lagrange

#### 1.53.1 But du test

test de sortie de résultats concernant le calcul des différentes déformations suivantes, accessibles en post-traitement :

- déformation d'Almansi

- déformation de Green-Lagrange

- déformation logarithmique

#### 1.53.2 Description du calcul

Etude 1D de la traction d'une barre maillée en 2 éléments.

#### 1.53.3 Grandeurs de comparaison

Les 3 déformations que l'on peut calculer. La loi de comportement est Hooke 1D de module 10000 MPa Longueur : L = 400mm, force :  $F_centre = 1000N$ ,  $F_bout = 2000N$ , section : 3mm<sup>2</sup> Dans ce calcul, on impose une section constante d'où une contrainte qui est exactement :  $\sigma = F/section$  La déformation utilisée pour le calcul est celle d'Almansi. D'où sur la première barre :  $\sigma = 3000/3 = 1000MPa$  D'où  $\epsilon_A = 0.1 = 10\%$  Sur la seconde barre :  $\sigma = 2000/3MPa$ D'où  $\epsilon_A = 0.2/3 = 0.0666 = 6.66\%$ 

À partir de ces grandeurs, sachant que l'élongation vaut :  $\lambda = 1$ ./ $\sqrt{(1 - 2\epsilon_A)}$ , on en déduit : - la déformation logarithmique :  $\epsilon_L = log(\lambda)$  - la déformation de Green-Lagrange :  $\epsilon_G = 0.5(\lambda\lambda -$ 1.) D'où pour le premier tronçon :  $\epsilon_L = 0.11157$  et  $\epsilon_G = 0.125$  et pour le deuxième tronçon :  $\epsilon_L = 0.071550$  et  $\epsilon_G = 0.076923$  On retrouve ces différentes valeurs dans le fichier .maple

### <span id="page-63-0"></span>2 Tests longs

### <span id="page-63-1"></span>2.1 Test\_L n°1 : tunnel\_ISOELAS\_CP

Auteur :

Bertille Claude (bertille.claude@univ-ubs.fr)

Mots-clés :

tunnel, isoelastique, contraintes planes, relaxation dynamique, ISOELAS, LOI CONTRAINTES PLANES

Répertoire :

 $\triangleright$  Batterie  $\triangleright$  FONCTION\_UNIQUE . LOI DE COMPORTEMENT  $\triangleright$  CP\_venant\_du\_3D

 $\triangleright$  Test\_L\_tunnel\_ISOELAS\_CP

### 2.1.1 But du test

Le but du calcul est de trouver la forme d'équilibre d'un tunnel gonflé dont le matériau suit une loi de comportement isotrope élastique avec prise en compte de la condition de contraintes planes (ISOELAS + LOI CONTRAINTES PLANES).

### 2.1.2 Description du calcul

Le calcul s'effectue avec la méthode de relaxation dynamique. Les paramètres de contrôle de cette méthode sont définis dans KDR.algo

La loi de comportement testée est la loi ISOELAS. Les paramètres utilisés pour la définir sont des paramètres cohérents avec des tests réalisés sur des membranes : E= 125 MPa  $nu = 0.4$ pression  $= 0.39e-3$  MPa  $épaisseur = 25e-3 mm$ masse volumique =  $0.9e-9$  tonnes.mm<sup>{</sup> - 3} La condition de contraintes planes est ajoutée avec la loi LOI CONTRAINTES PLANES, utilisant la méthode de NEWTON LOCAL.

La structure est une membrane de dimension 1000x2000mm, discrétisée en 5x10 élément membranes (interpolation linéaire - 8noeuds).

#### 2.1.3 Grandeurs de comparaison

Def principaleI Def principaleII Sigma principaleI Sigma principaleII (point d'intégration 1 de l'élément 23, qui est situé environ au centre de la membrane)

### <span id="page-64-0"></span>2.2 Test\_L n<sup>∘</sup>2 : tunnel\_isohyper3dorgeas1\_CP

#### Auteur :

Bertille Claude (bertille.claude@univ-ubs.fr)

Mots-clés :

tunnel, hyperelastique, contraintes planes, relaxation dynamique, isohyper3dorgeas1

Répertoire :

 $\triangleright$  Batterie

 $\triangleright$  FONCTION\_UNIQUE

- . LOI DE COMPORTEMENT
	- $\triangleright$  CP\_venant\_du\_3D
		- . Test L tunnel isohyper3dorgeas1 CP

#### 2.2.1 But du test

Le but du calcul est de trouver la forme d'équilibre d'un tunnel gonflé dont le matériau suit une loi de comportement isotrope hyperélastique ISOHYOER3DORGEAS1 + LOI CONTRAINTES PLANES.

#### 2.2.2 Description du calcul

Le calcul s'effectue avec la méthode de relaxation dynamique.

Les paramètres de contrôle de la méthode de relaxation dynamique sont définis dans KDR.algo

La loi de comportement testée est :

- ISOHYPER3DORGEAS1

- LOI CONTRAINTES PLANES avec prise en compte de la condition de contraintes planes par la méthode de NEWTON LOCAL

Les paramètres utilisés pour définir ces lois sont des paramètres cohérents avec des tests réalisés sur des membranes :

 $K = 624$ ;  $Q0s = 2$ ;  $mu01 = 30$ ;  $mu02 = 14.6$ ;  $mu03 = 90$ ;  $alpha1 = 1e-3$ ;  $alpha2 = 1e-3$ ;  $Q0e = 0.12$ 

La structure est une membrane de dimension 1000x2000mm,

discrétisée en 1x12 éléments membranes (interpolation linéaire - 8noeuds).

#### 2.2.3 Grandeurs de comparaison

Def principaleI Def principaleII Sigma principaleI Sigma principaleII (point d'intégration 1 de l'élément 6, qui est situé environ au centre de la membrane)

### <span id="page-65-0"></span>2.3 Test L n°3 : tunnel ISOELAS2D C

#### Auteur :

Bertille Claude (bertille.claude@univ-ubs.fr)

Mots-clés :

tunnel, isoelastique, relaxation dynamique, ISOELAS2D C

Répertoire :

- $\triangleright$  Batterie  $\triangleright$  FONCTION\_UNIQUE  $\triangleright$  LOI\_DE\_COMPORTEMENT  $\triangleright$  ISOELAS2D<sub>-C</sub>
	- . Test L tunnel ISOELAS2D C

#### 2.3.1 But du test

Le but du calcul est de trouver la forme d'équilibre d'un tunnel gonflé dont le matériau suit une loi de comportement isotrope élastique (ISOELAS2D\_C).

#### 2.3.2 Description du calcul

Le calcul s'effectue avec la méthode de relaxation dynamique. Les paramètres de contrôle de cette méthode sont définis dans KDR.algo

La loi de comportement testée est la loi ISOELAS2D\_C. Les paramètres utilisés pour la définir sont des paramètres cohérents avec des tests réalisés sur des membranes : E= 125 MPa  $nu = 0.4$ pression  $= 0.39e-3$  MPa  $épaisseur = 25e-3 mm$ masse volumique =  $0,9e-9$  tonnes.mm<sup>{</sup> - 3}

La structure est une membrane de dimension 1000x2000mm, discrétisée en 10x20 élément membranes (interpolation linéaire - 8noeuds).

### 2.3.3 Grandeurs de comparaison

Def principaleI Def principaleII Sigma principaleI Sigma principaleII (point d'intégration 1 de l'élément 116, qui est situé environ au centre de la membrane)

### <span id="page-67-0"></span>**Index**

 $s$ uite point info  $, 1.29, 1.32$  $, 1.29, 1.32$  $, 1.29, 1.32$  $, 1.29, 1.32$ 1D, [1.14,](#page-17-0) [1.21](#page-24-0)

Almansi11, [1.30,](#page-33-0) [1.53](#page-62-0) amortissement cinetique, [1.39](#page-44-0) amortissement visqueux, [1.40](#page-45-0) ATTRIBUT<sub>-</sub> sur-volume initial, [1.34](#page-37-0) avec fonction de ponderation , [1.28](#page-31-0) avec ponder grandeur locale , [1.28](#page-31-0) axisymetrique, [1.4,](#page-5-0) [1.5](#page-7-0)

#### BLOCAGE RELATIF , [1.2](#page-3-0)

CAL VOL TOTAL ENTRE SURFACE ET PLANS REF, [1.32](#page-35-0) Chung-Lee, [1.35](#page-38-0) cisaillement simple, [1.1,](#page-2-1) [1.12,](#page-16-0) [1.18](#page-21-0) CLL, [1.1](#page-2-1) comparaison Abaqus, [1.4](#page-5-0) compression hydrostatique, [1.22](#page-24-1) condition limite lineaire , [1.1,](#page-2-1) [1.3](#page-4-0) contact, [1.4](#page-5-0) contact rigide deformable, [1.5](#page-7-0) contrainte individuelle a chaque loi a t, [1.23,](#page-25-0) [1.24,](#page-26-0) [1.25,](#page-27-0) [1.26,](#page-29-0) [1.27,](#page-30-0) [1.28,](#page-31-0) [1.31](#page-34-0) contrainte individuelle a t sans proportion, [1.24,](#page-26-0) [1.25,](#page-27-0) [1.26,](#page-29-0) [1.27,](#page-30-0) [1.28](#page-31-0) contraintes planes, [1.8,](#page-11-0) [2.1,](#page-63-1) [2.2](#page-64-0) COURBE EXPRESSION LITTERALE 1D, [1.6,](#page-8-0) [1.7,](#page-9-0) [1.51](#page-58-0) coussin circulaire, [1.39,](#page-44-0) [1.40](#page-45-0) cube, [1.20](#page-23-0) cube unitaire, [1.11,](#page-15-0) [1.12,](#page-16-0) [1.13,](#page-16-1) [1.15,](#page-18-0) [1.16,](#page-19-0) [1.17,](#page-20-0) [1.18,](#page-21-0) [1.19,](#page-22-0) [1.22,](#page-24-1) [1.36,](#page-41-0) [1.37,](#page-43-0) [1.41,](#page-46-0) [1.47,](#page-54-0) [1.48](#page-56-0) déformation logarithmique, [1.9,](#page-12-0) [1.10,](#page-13-0) [1.11](#page-15-0) def auto coef planOuDroite, [1.3](#page-4-0) def duale mises, [1.28](#page-31-0) def duale mises maxi, [1.28](#page-31-0) dilatation thermique, [1.23,](#page-25-0) [1.24,](#page-26-0) [1.25,](#page-27-0) [1.26,](#page-29-0)

[1.27](#page-30-0) dilatation thermique, [1.23,](#page-25-0) [1.24,](#page-26-0) [1.25,](#page-27-0) [1.26,](#page-29-0) [1.27](#page-30-0)

dynamique explicite, [1.36,](#page-41-0) [1.47](#page-54-0)

dynamique explicite chung-lee, [1.35](#page-38-0) dynamique explicite zhai, [1.42,](#page-47-0) [1.52](#page-60-0) dynamique implicite, [1.37,](#page-43-0) [1.48](#page-56-0) dynamique implicite HHT, [1.38](#page-43-1)

```
FONC SCAL COMBINEES ND, 1.6, 1.51
fonction nD avec iterations du calcul, 1.49
FONCTION COURBE1D, 1.6, 1.7, 1.51
FONCTION EXPRESSION LITTERALE nD,
       1.28
FREQUENCE SORTIE FIL DU CALCUL,
       1.32
fusion de noeuds, 1.45, 1.50
fusion elements, 1.43
fusion maillages, 1.44
Green-Lagrange11, 1.30, 1.53
HHT, 1.38
hyperelastique, 2.2
1.9
HYPO ELAS3D, 1.10, 1.11
HYSTERESIS BULK, 1.28
ISOELAS, 1.4, 1.5, 1.23, 1.24, 1.25, 1.26,
       1.27, 1.29, 1.31, 1.35, 1.36, 1.37,
       1.38, 1.41, 1.42, 1.47, 1.48, 1.52, 2.1
ISOELAS1D, 1.49
ISOELAS2D C, 1.3, 1.39, 1.40, 1.49, 2.3
isoelastique, 2.1, 2.3
ISOHYPER3DFAVIER3, 1.12, 1.13
isohyper3dorgeas1, 1.8, 1.20, 2.2
ISOHYPERBULK GENE, 1.28
ISOHYPERBULK3, 1.22
les Fonctions nD, 1.28
les grandeur ponderation=, 1.28
logarithmique11, 1.30, 1.53
LOI ADDITIVE EN SIGMA, 1.23, 1.24,
       1.25, 1.26, 1.28, 1.31
LOI CONTRAINTES PLANES, 1.10, 2.1
LOI CRITERE, 1.14
LOI DES MELANGES EN SIGMA, 1.24,
       1.25, 1.26, 1.27
LOI RIEN3D, 1.34
LOI VIA UMAT, 1.15, 1.16
```
MAXWELL3D, [1.17](#page-20-0) membrane, [1.39,](#page-44-0) [1.40](#page-45-0) mise a plat, [1.49](#page-56-1) MOONEY RIVLIN 3D, [1.18,](#page-21-0) [1.19](#page-22-0)

NEWTON LOCAL, [1.10](#page-13-0) non dynamique, [1.3,](#page-4-0) [1.15,](#page-18-0) [1.16,](#page-19-0) [1.29,](#page-32-0) [1.41](#page-46-0)

périodique, [1.1](#page-2-1) plaque unitaire, [1.9,](#page-12-0) [1.10](#page-13-0) PLISSEMENT BIEL, [1.14](#page-17-0) PONCTUELLE, [1.33](#page-36-0) porosité, [1.1](#page-2-1) PRANDTL REUSS1D, [1.21](#page-24-0) PRESSION HYST REF, [1.28](#page-31-0) PRESSION\_HYST\_REF\_M1, [1.28](#page-31-0) PRESSION\_HYST\_T, [1.28](#page-31-0)

quadrangle, [1.8](#page-11-0)

relaxation de contrainte, [1.17](#page-20-0) relaxation dynamique, [1.39,](#page-44-0) [1.40,](#page-45-0) [2.1,](#page-63-1) [2.2,](#page-64-0) [2.3](#page-65-0) relaxation dynamique avec amortissement cinetique, [1.49](#page-56-1)

statique, [1.15,](#page-18-0) [1.16,](#page-19-0) [1.41](#page-46-0) suppression\_noeud\_non\_references, [1.46](#page-53-0) TEMP, [1.23,](#page-25-0) [1.24,](#page-26-0) [1.25,](#page-27-0) [1.26,](#page-29-0) [1.27](#page-30-0) temperature, [1.23,](#page-25-0) [1.24,](#page-26-0) [1.25,](#page-27-0) [1.26,](#page-29-0) [1.27](#page-30-0) temps courant, [1.6,](#page-8-0) [1.7,](#page-9-0) [1.51](#page-58-0) TEMPS MINI, [1.2](#page-3-0) thermo dependance, [1.16](#page-19-0) Traction biaxiale, [1.2](#page-3-0) traction uniaxiale, [1.9,](#page-12-0) [1.10,](#page-13-0) [1.11,](#page-15-0) [1.13,](#page-16-1) [1.15,](#page-18-0) [1.16,](#page-19-0) [1.17,](#page-20-0) [1.19,](#page-22-0) [1.20,](#page-23-0) [1.21,](#page-24-0) [1.29,](#page-32-0) [1.35,](#page-38-0) [1.36,](#page-41-0) [1.37,](#page-43-0) [1.38,](#page-43-1) [1.39,](#page-44-0) [1.40,](#page-45-0) [1.41,](#page-46-0) [1.42,](#page-47-0) [1.47,](#page-54-0) [1.48,](#page-56-0) [1.52](#page-60-0) tranche ballon de rugby, [1.49](#page-56-1) tunnel, [2.1,](#page-63-1) [2.2,](#page-64-0) [2.3](#page-65-0) TYPE DE CRITERE , [1.14](#page-17-0) utilitaires, [1.43,](#page-50-0) [1.44,](#page-51-0) [1.45,](#page-52-0) [1.46,](#page-53-0) [1.50](#page-57-0)

sollicitation sphérique, [1.22](#page-24-1)

viscoélasticité, [1.17](#page-20-0) VOLUMIQUE, [1.34](#page-37-0)

Zhai, [1.42,](#page-47-0) [1.52](#page-60-0)